### CSE 427 Winter 2008

# RNA

#### Secondary Structure Prediction

RNA Secondary Structure: RNA makes helices too

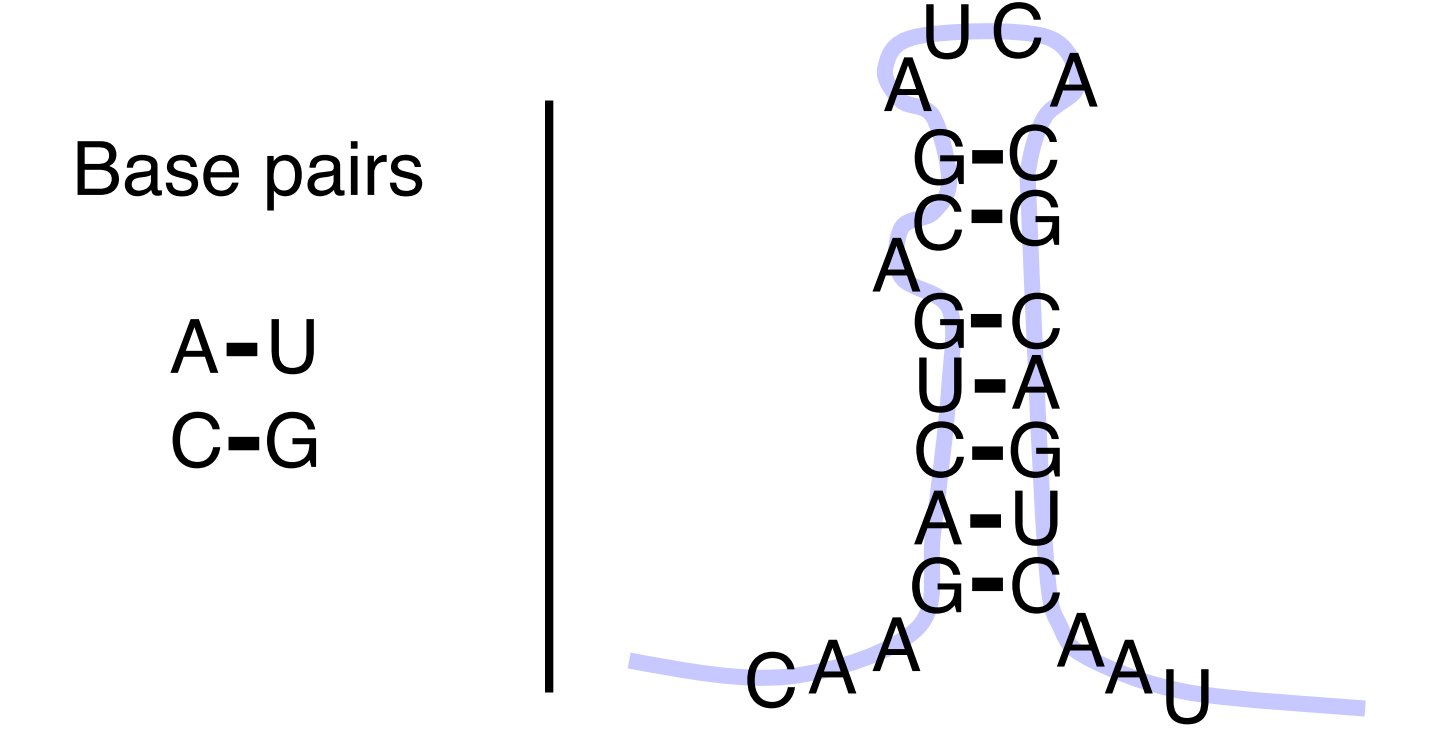

# Fastest Human Gene?

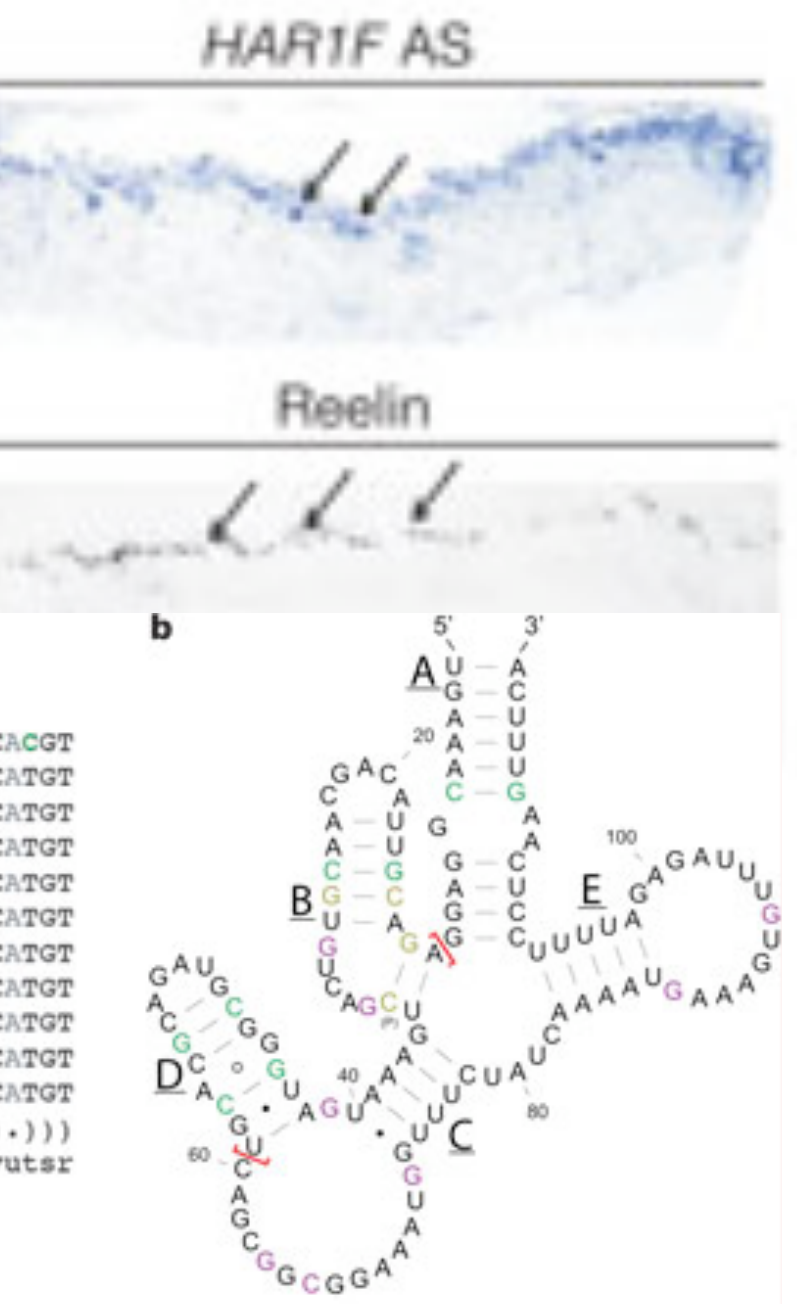

a

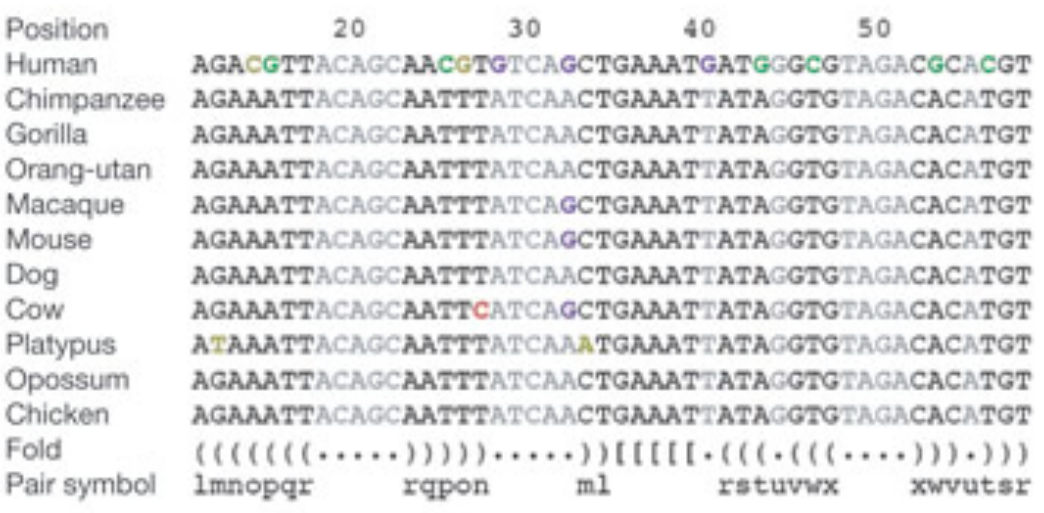

## Origin of Life?

Life needs

information carrier: DNA molecular machines, like enzymes: Protein making proteins needs DNA + RNA + proteins making (duplicating) DNA needs proteins Horrible circularities! How could it have arisen in an abiotic environment?

## Origin of Life?

RNA can carry information too (RNA double helix)

RNA can form complex structures

RNA enzymes exist (ribozymes)

The "RNA world" hypothesis: 1st life was RNA-based

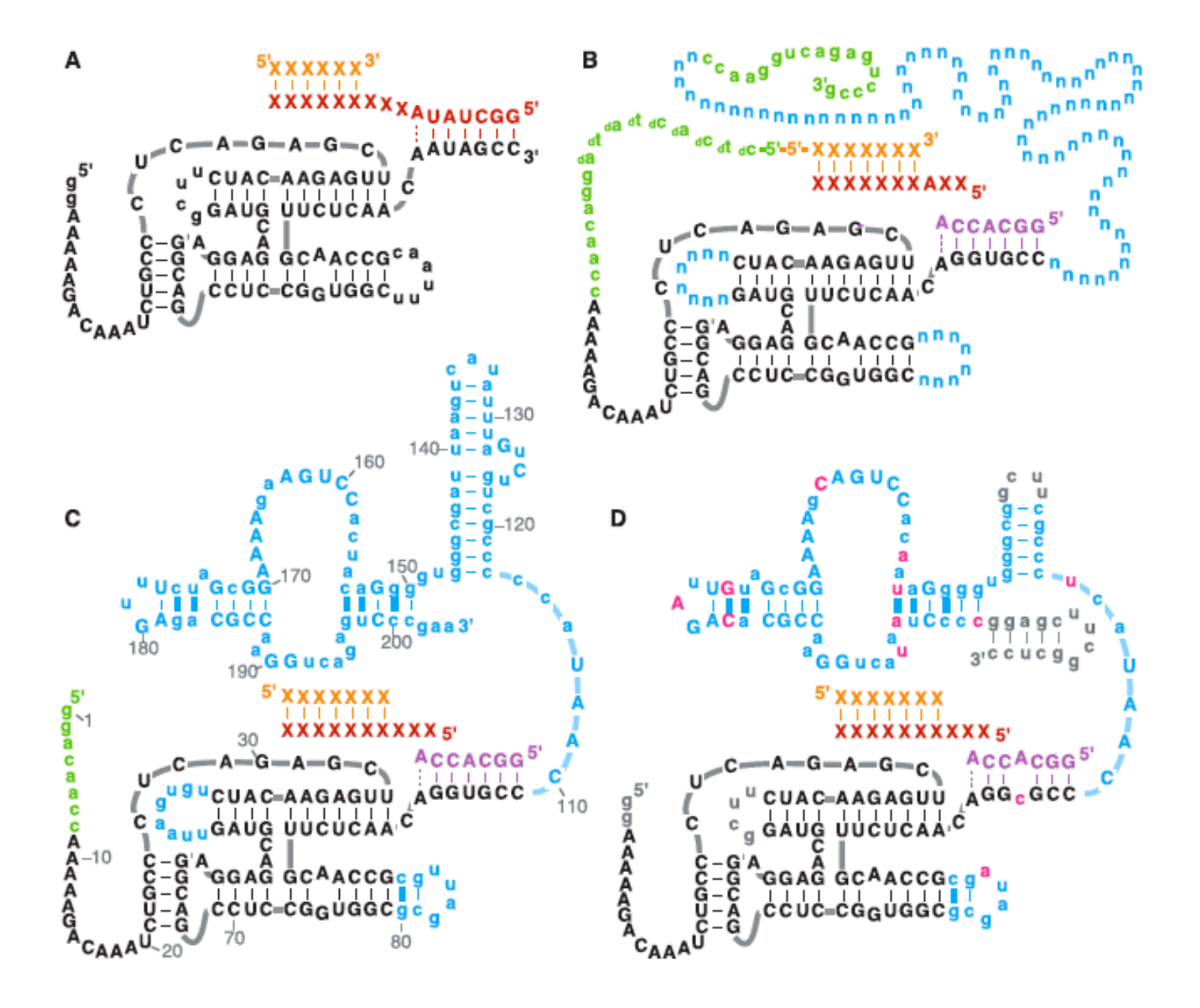

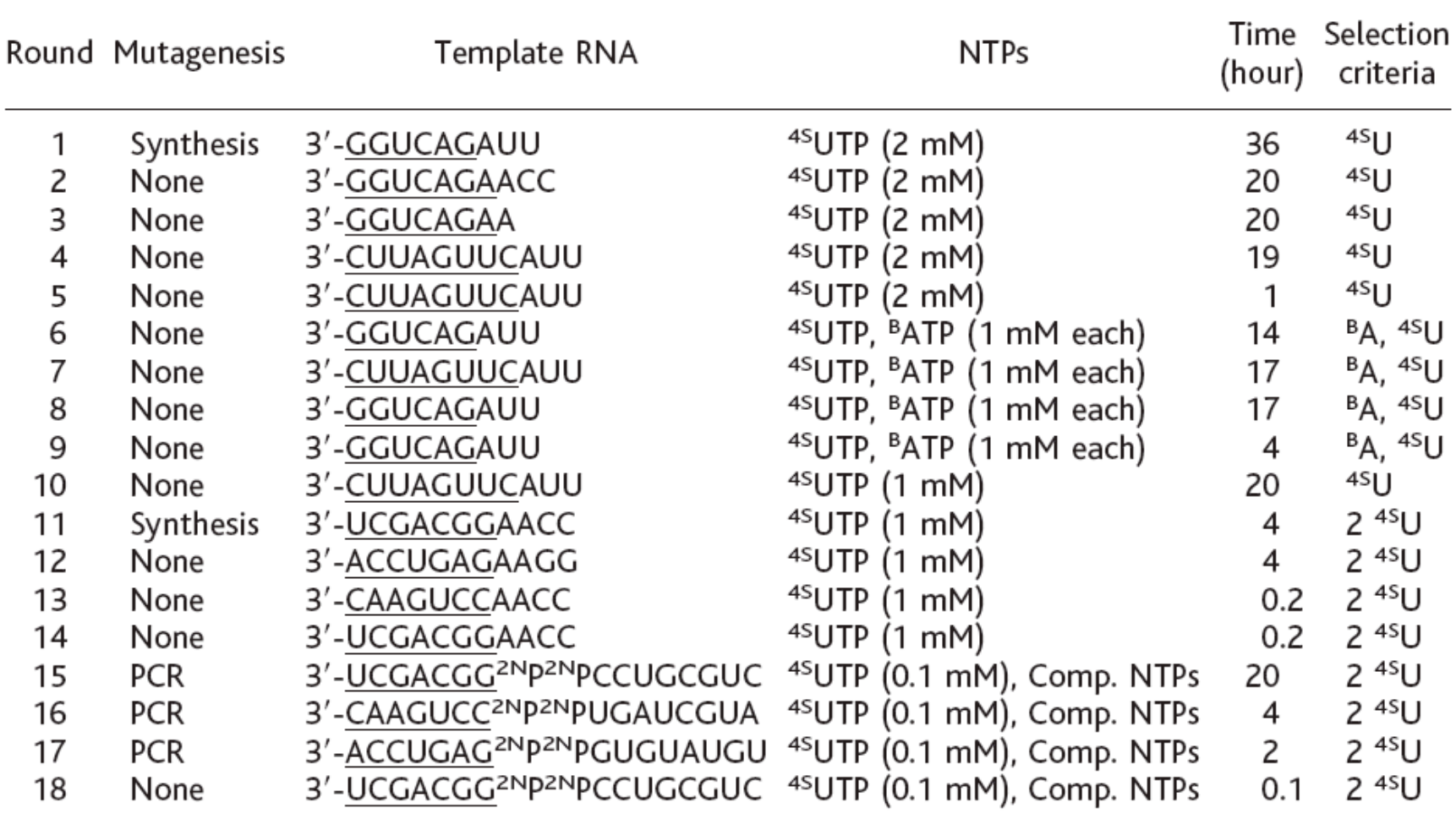

## **Outline**

Biological roles for RNA

What is "secondary structure?

How is it represented?

- Why is it important?
- Examples
- Approaches

### RNA Structure

Primary Structure: Sequence

Secondary Structure: Pairing

Tertiary Structure: 3D shape

## RNA Pairing

Watson-Crick Pairing  $C - G$   $\sim$  3 kcal/mole  $A - U$   $\sim$  2 kcal/mole "Wobble Pair" G - U ~1 kcal/mole Non-canonical Pairs (esp. if modified)

#### Ribosomes

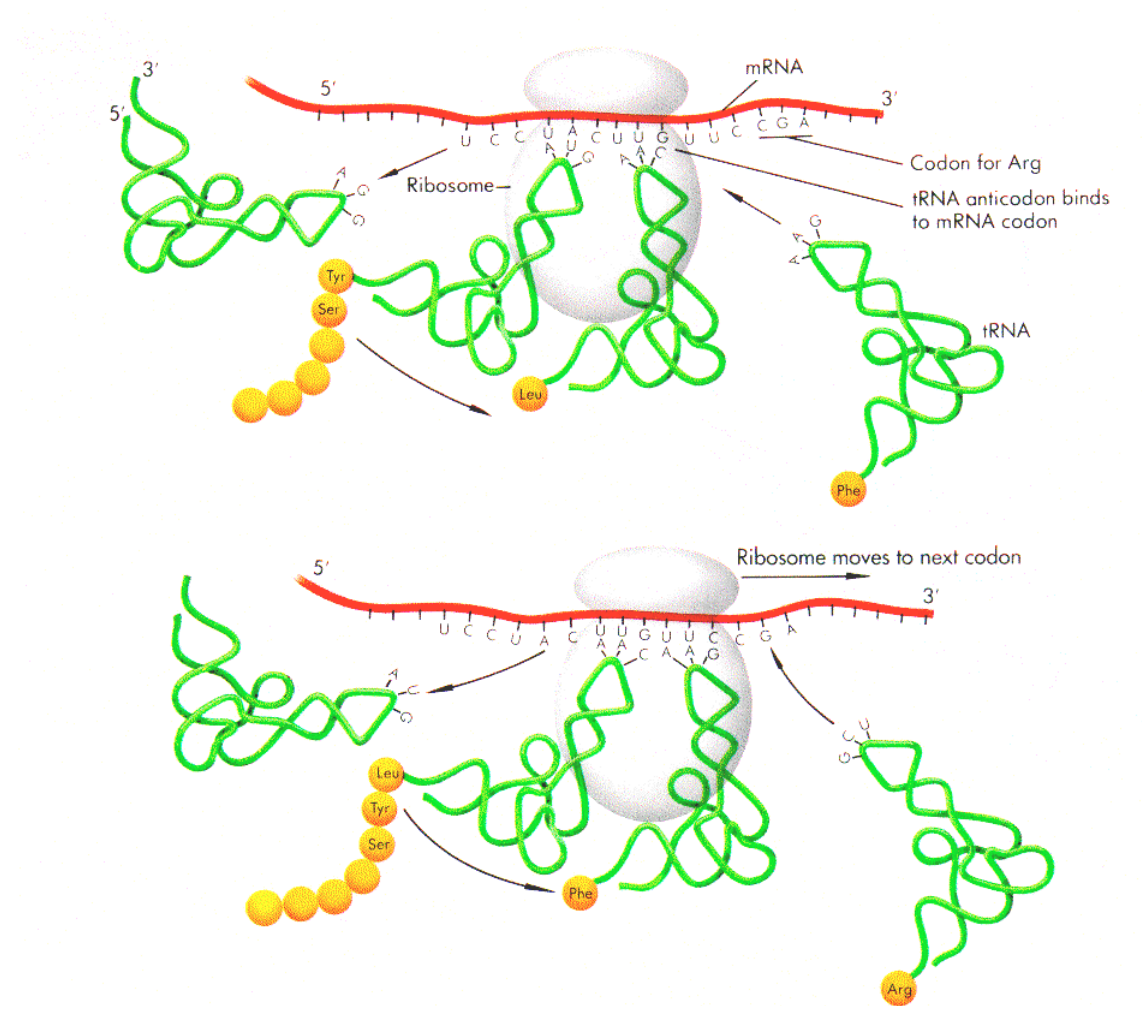

Watson, Gilman, Witkowski, & Zoller, 1992

#### Ribosomes

1974 Nobel prize to Romanian biologist George Palade for discovery in mid 50's

50-80 proteins

3-4 RNAs (half the mass)

Catalytic core is RNA

Of course, mRNAs and tRNAs (messenger & transfer RNAs) are critical too

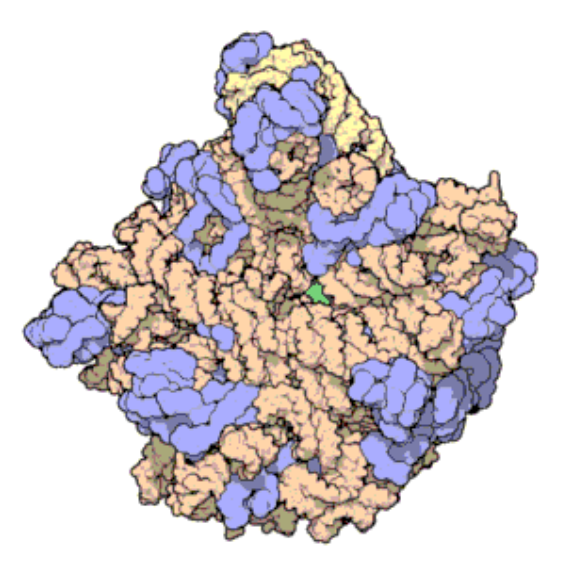

Atomic structure of the 50S Subunit from *Haloarcula marismortui*. Proteins are shown in blue and the two RNA strands in orange and yellow. The small patch of green in the center of the subunit is the active site. - Wikipedia

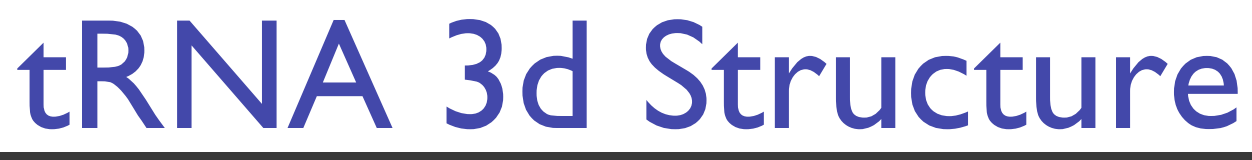

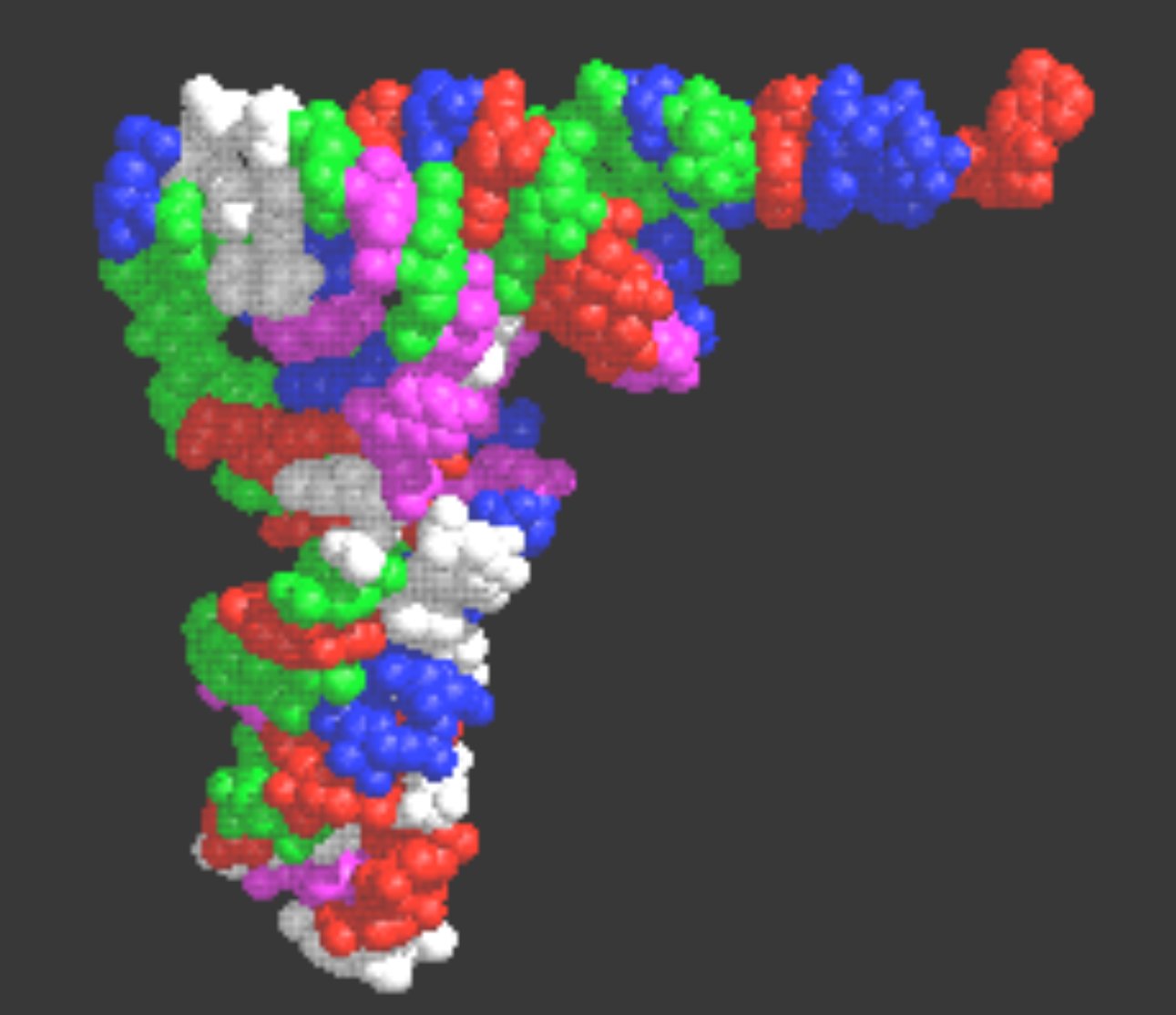

#### tRNA - Alt. Representations

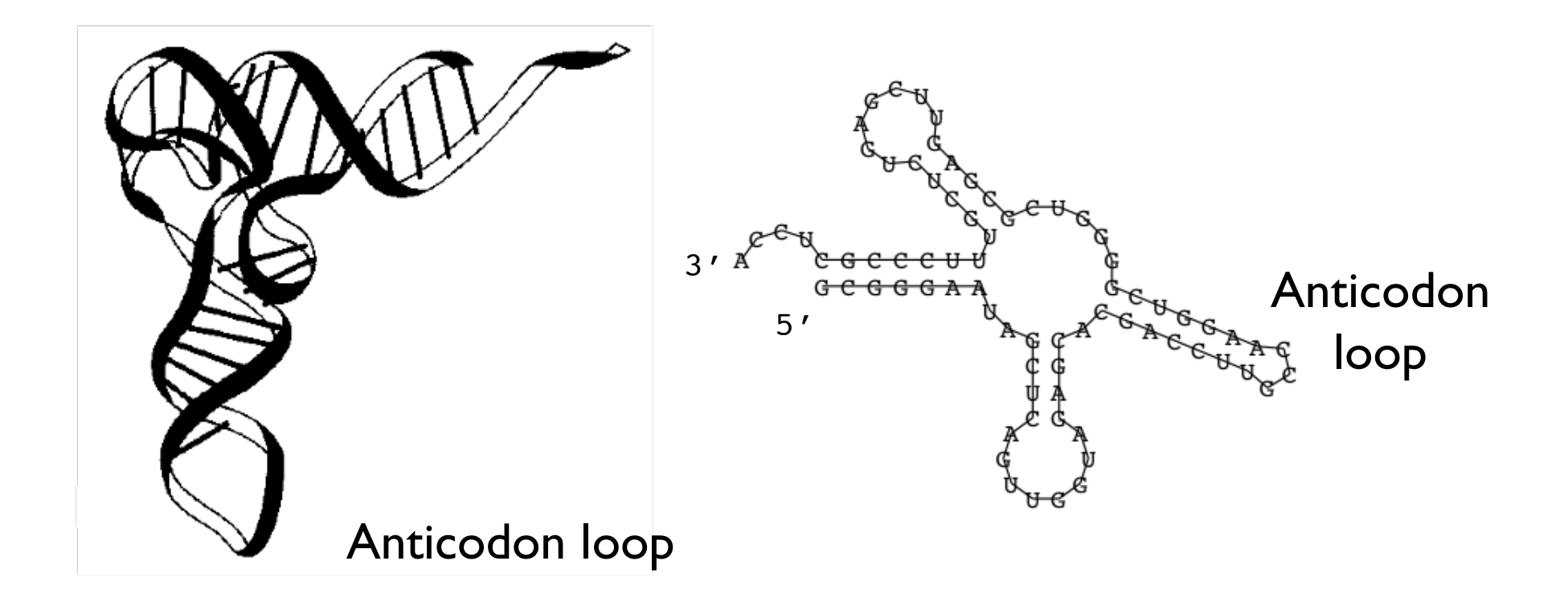

**Figure 1: a)** The spatial structure of the phenylalanine tRNA form yeast

b) The secondary structure extracts the most important information about the structure, namely the pattern of base pairings.

#### tRNA - Alt. Representations

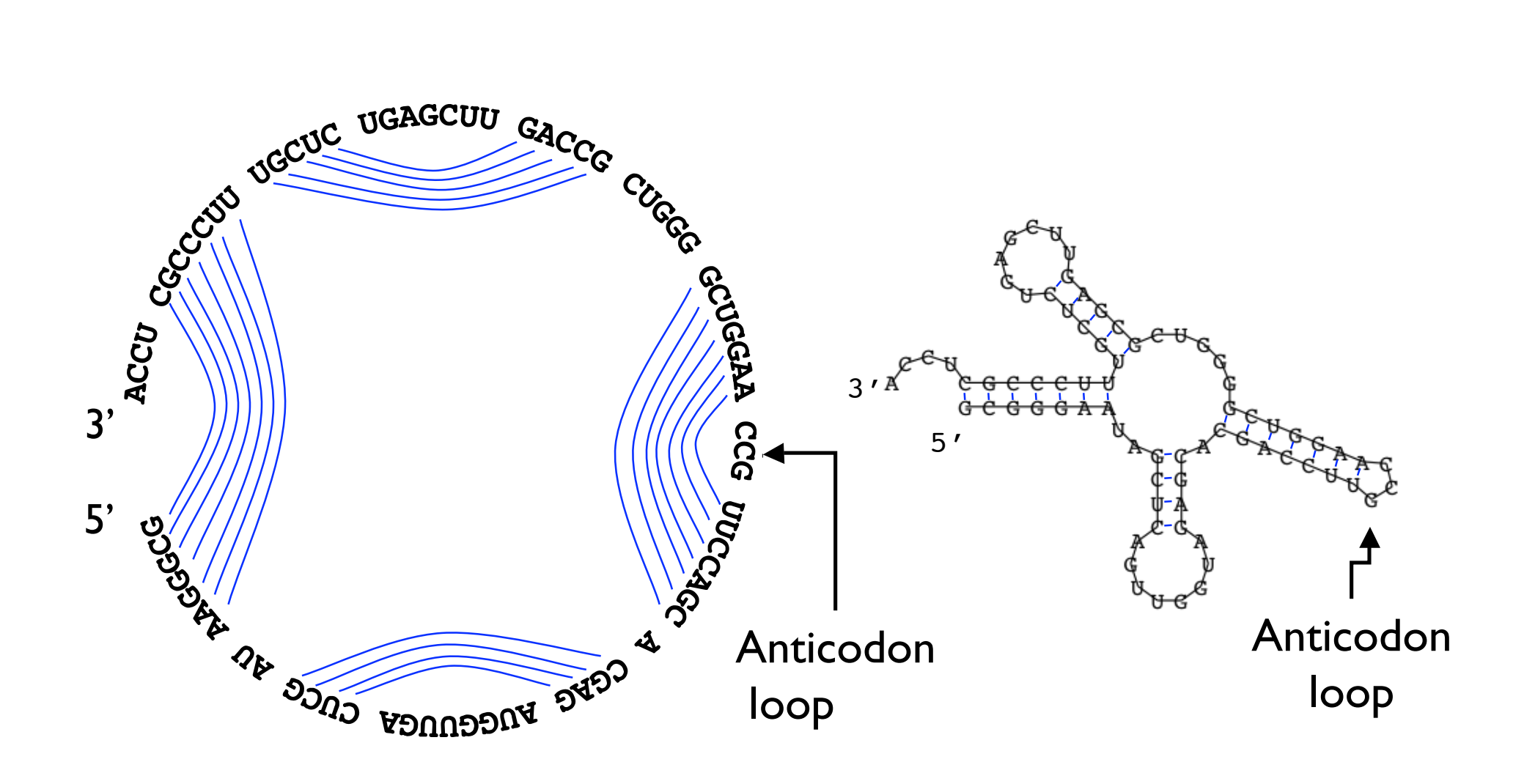

## "Classical" RNAs

- tRNA transfer RNA (~61 kinds,  $\sim$  75 nt)
- rRNA ribosomal RNA (~4 kinds, 120-5k nt)
- snRNA small nuclear RNA (splicing: U1, etc, 60-300nt)

RNaseP - tRNA processing (~300 nt)

RNase MRP - rRNA processing; mito. rep. (~225 nt)

SRP - signal recognition particle; membrane targeting (~100-300 nt)

SECIS - selenocysteine insertion element (~65nt)

6S - ?  $($  ~ 175 nt)

Semi-classical RNAs (discovery in mid 90's)

tmRNA - resetting stalled ribosomes

Telomerase - (200-400nt)

snoRNA - small nucleolar RNA (many varieties; 80-200nt)

## Recent discoveries

microRNAs (Nobel prize 2006, Fire & Mello) riboswitches

many ribozymes

regulatory elements

…

*Hundreds* of families

Rfam release 1, 1/2003: 25 families, 55k instances Rfam release 7, 3/2005: 503 families, 300k instances

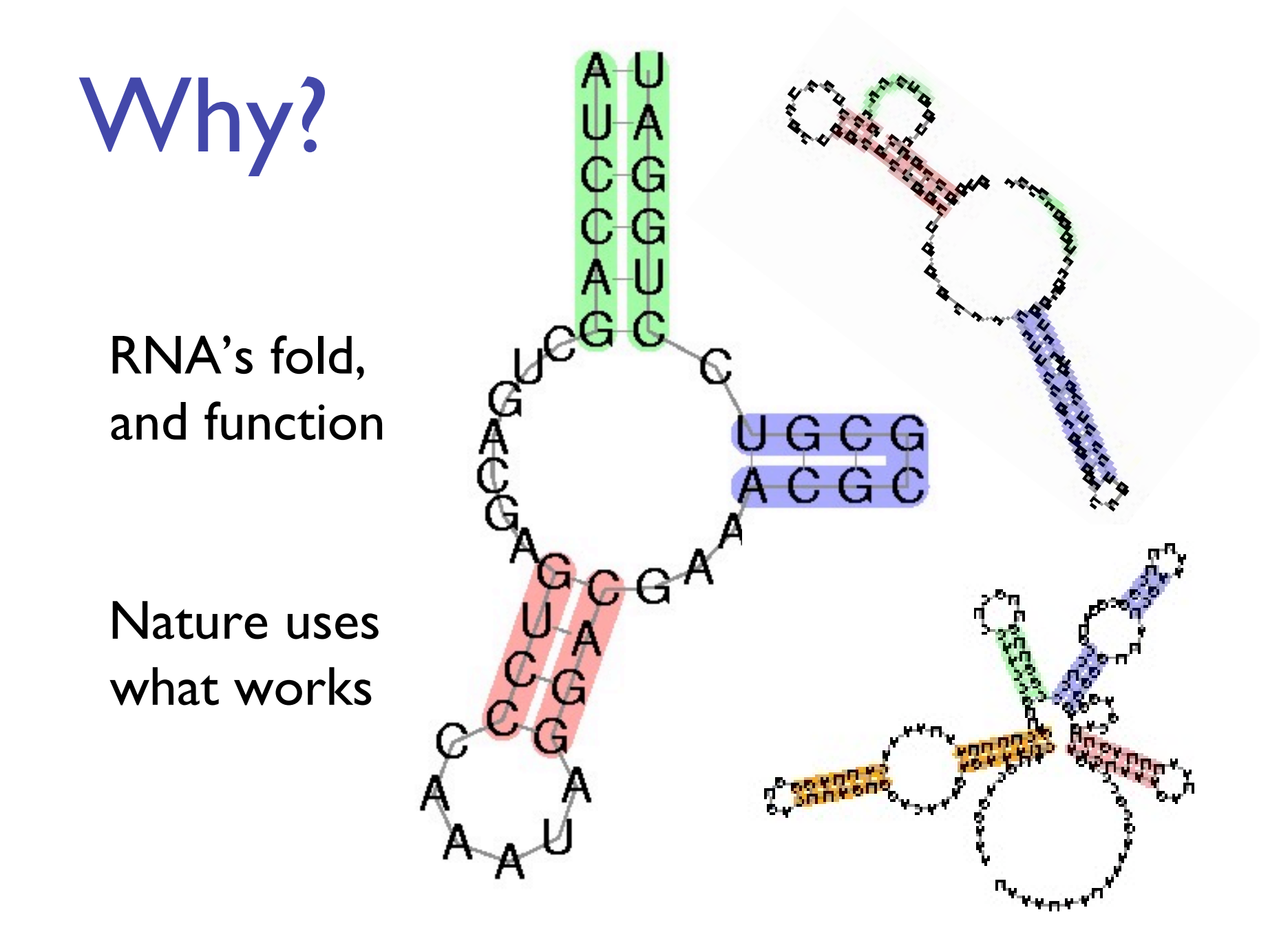

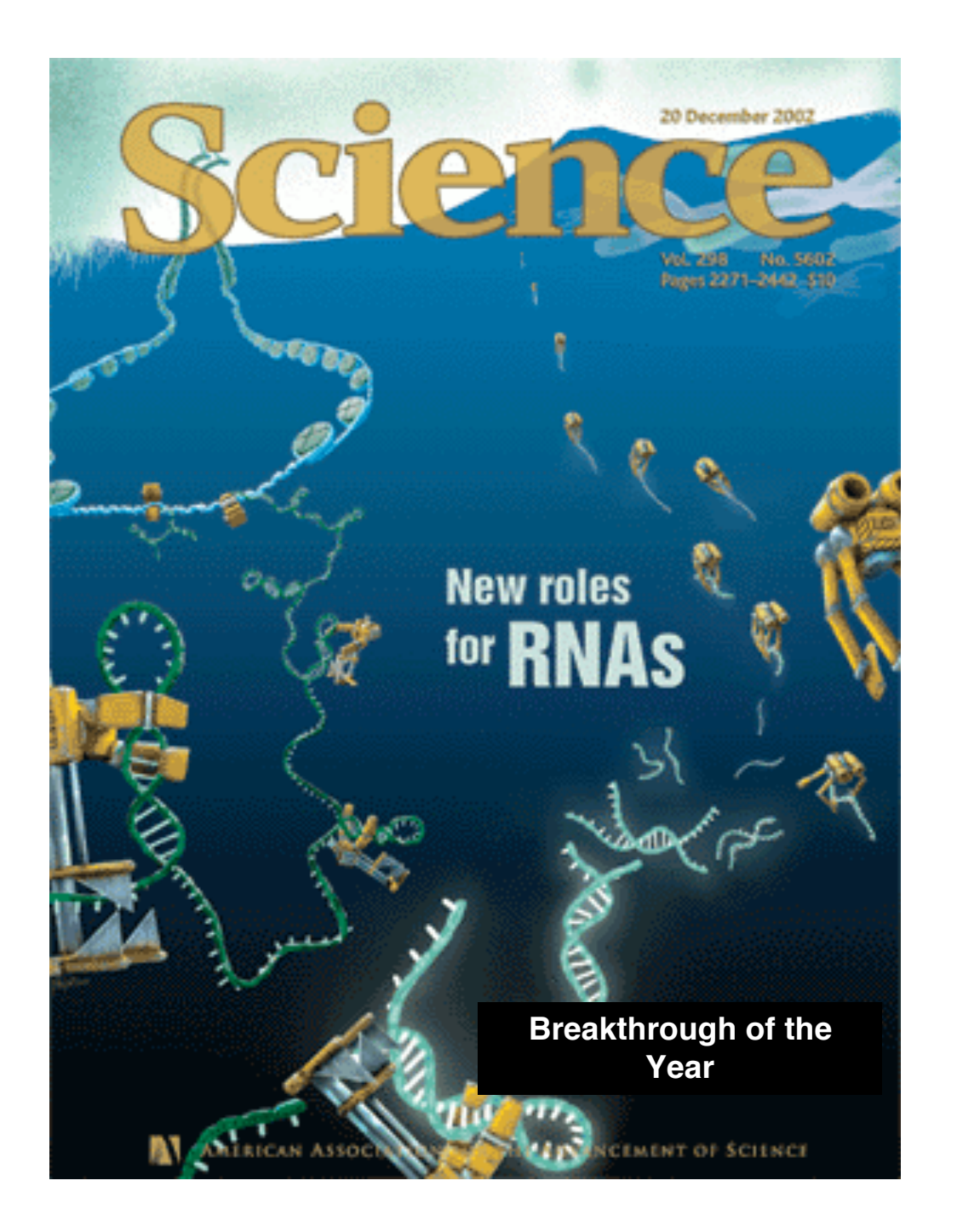

#### Noncoding RNAs

Dramatic discoveries in last 5 years *100s* of new families Many roles: Regulation, transport,

stability, catalysis, … *1% of DNA codes for protein, but 90% of it is*

*copied into RNA, i.e. ncRNA >> mRNA*

*Significance unclear, controversial*

#### Example: Glycine Regulation

How is glycine level regulated? Plausible answer:

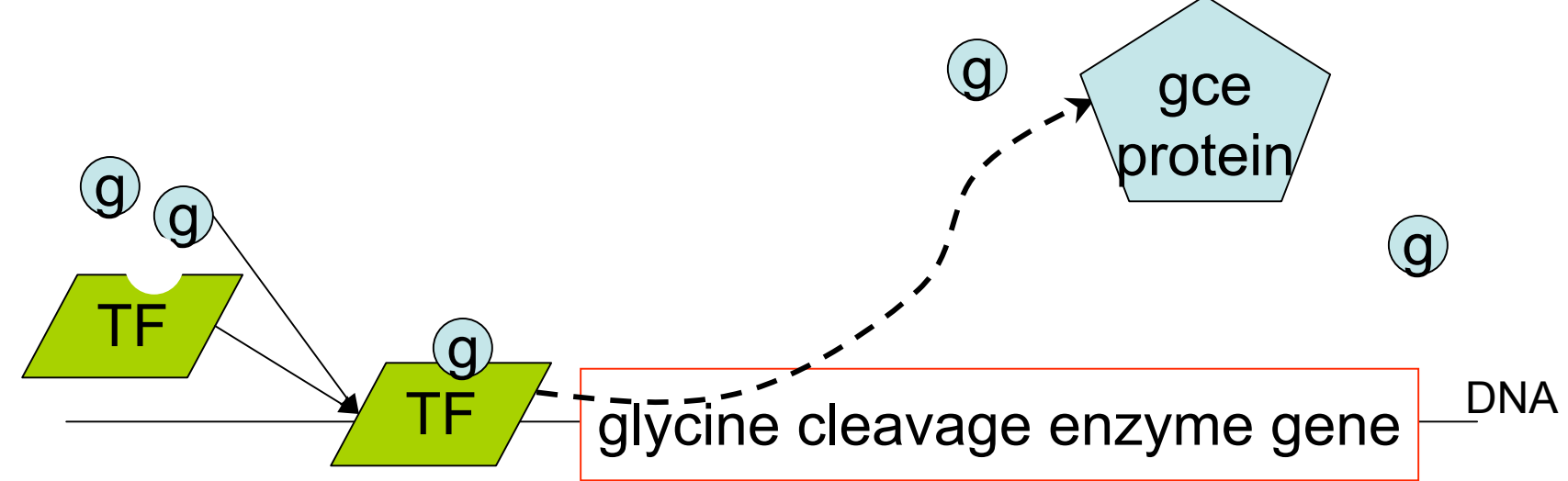

transcription factors (proteins) bind to DNA to turn nearby genes on or off

#### The Glycine Riboswitch

Actual answer (in many bacteria):

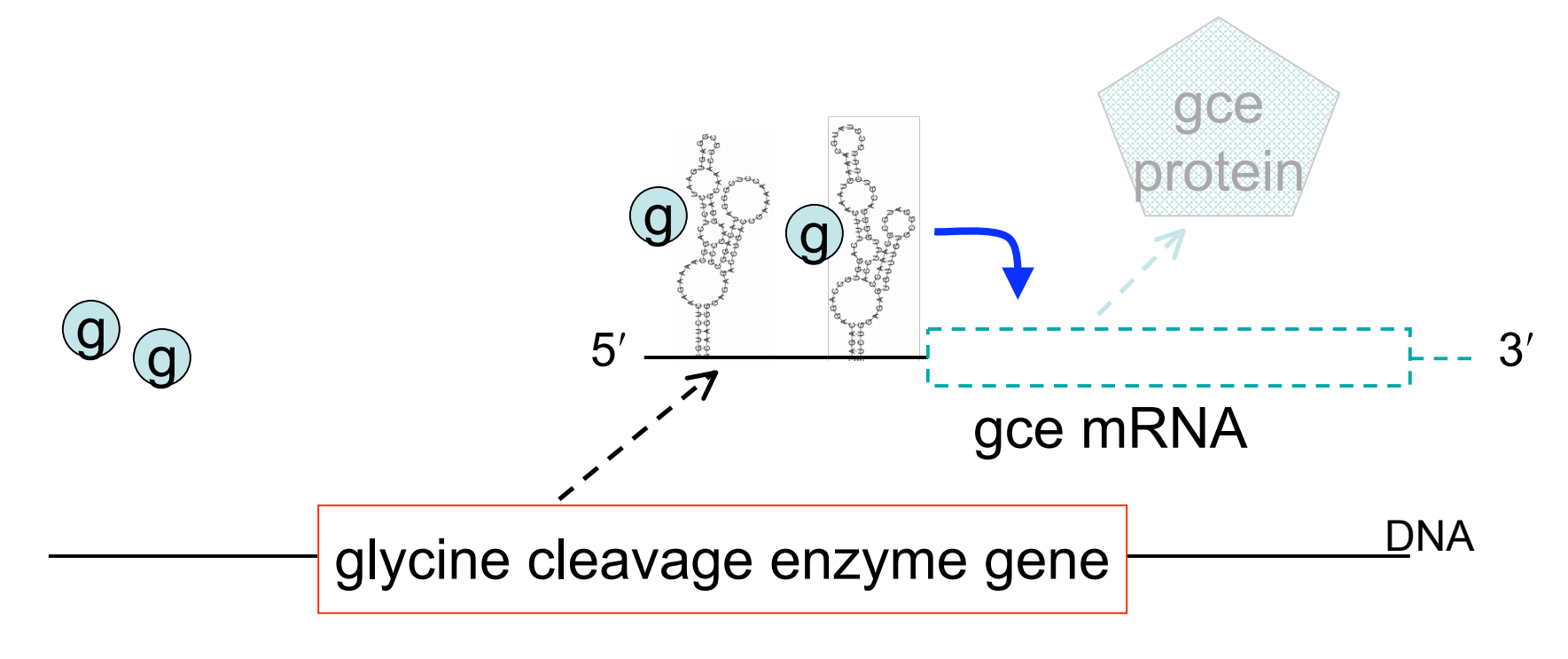

Mandal et al. Science 2004

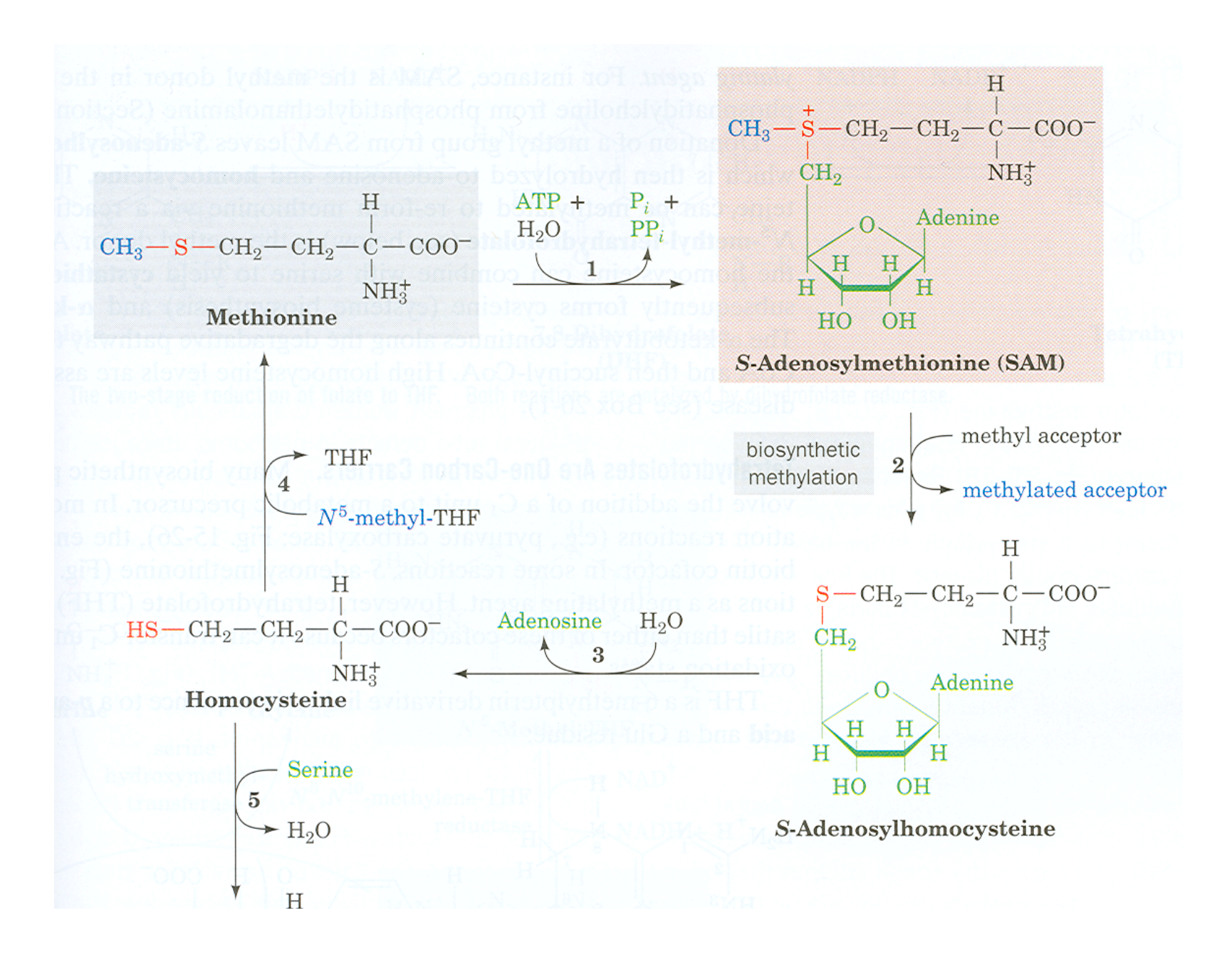

#### Gene Regulation: The MET Repressor

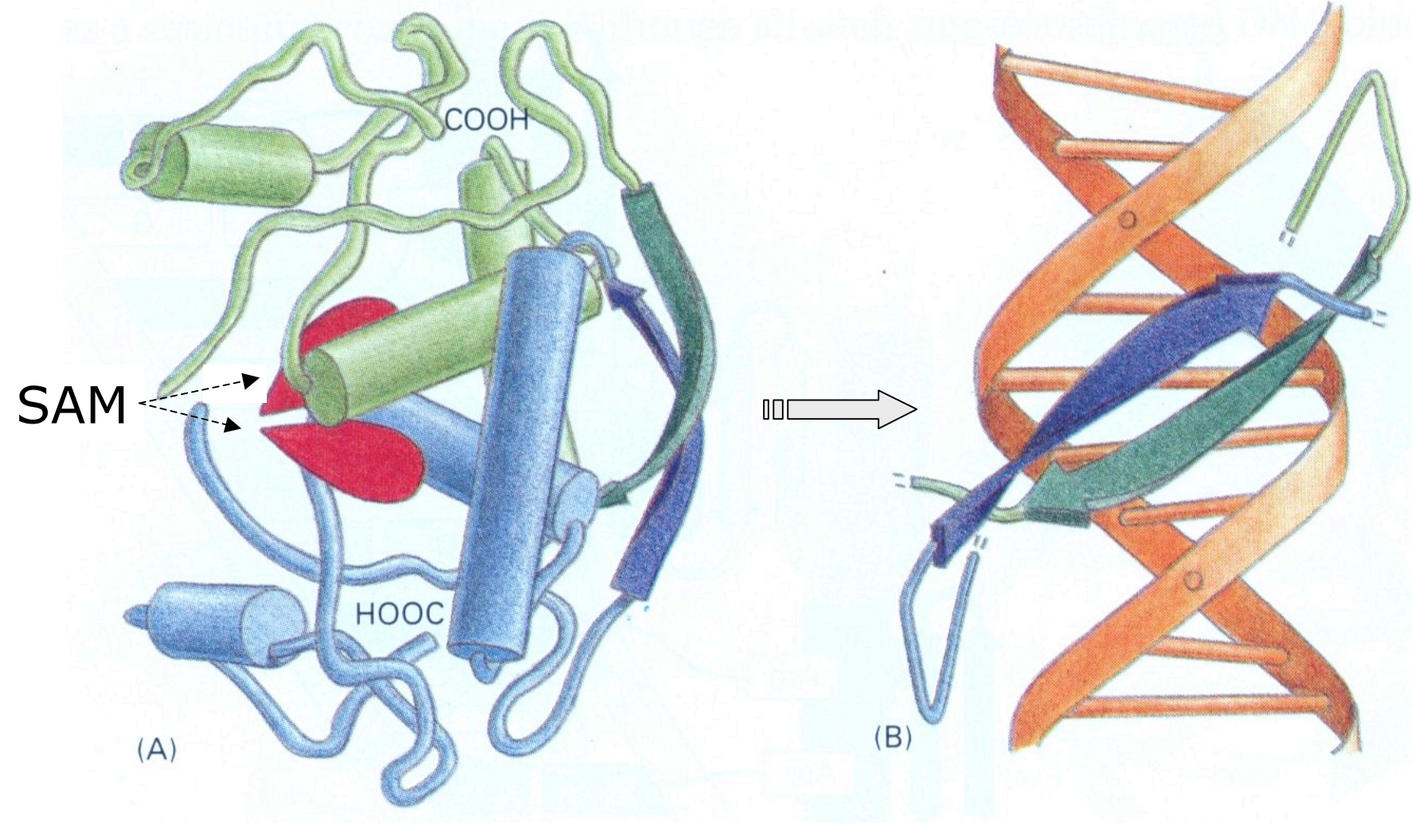

Protein Alberts, et al, 3e. DNA

Alberts, et al, 3e.

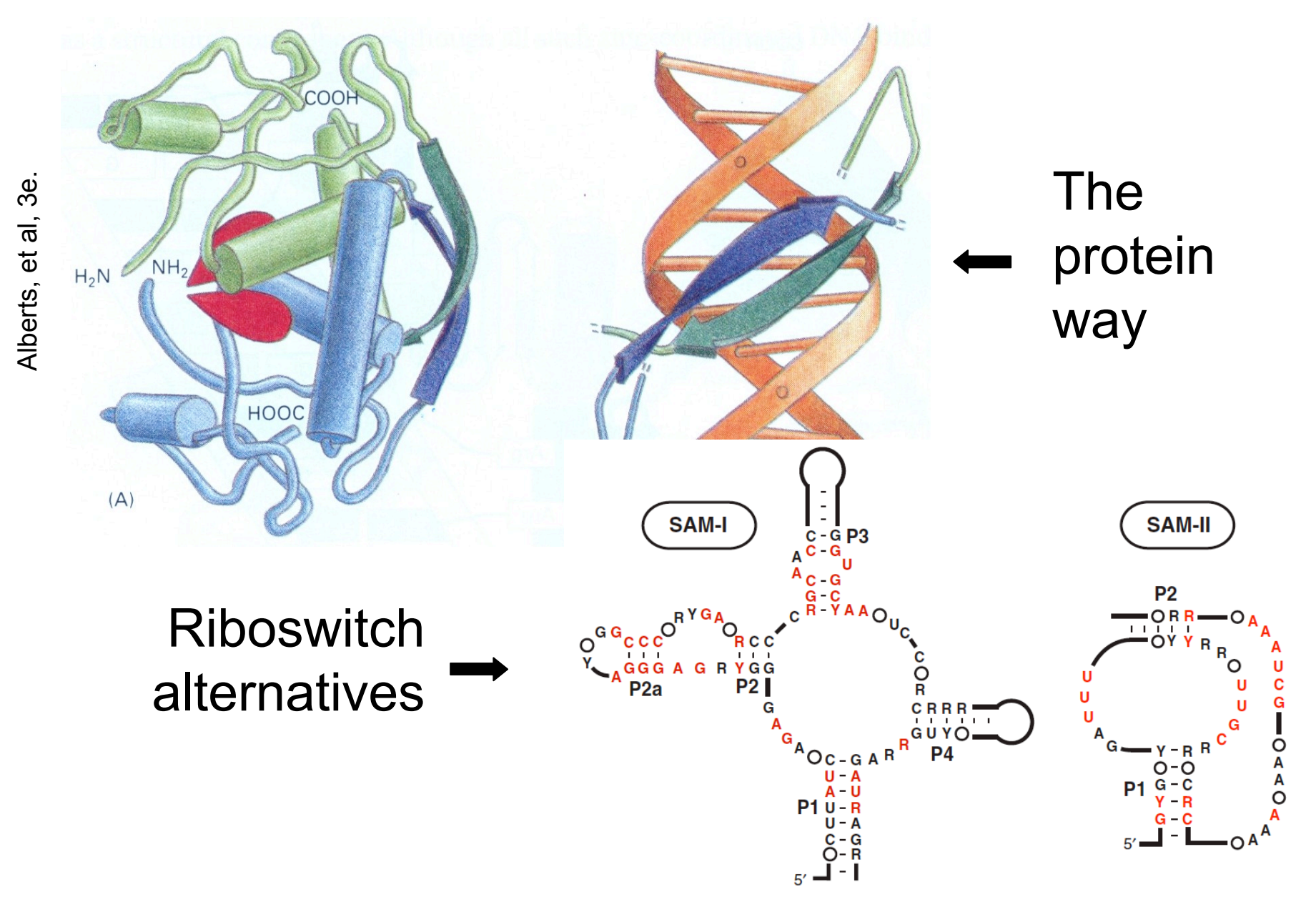

Corbino et al., Genome Biol. 2005

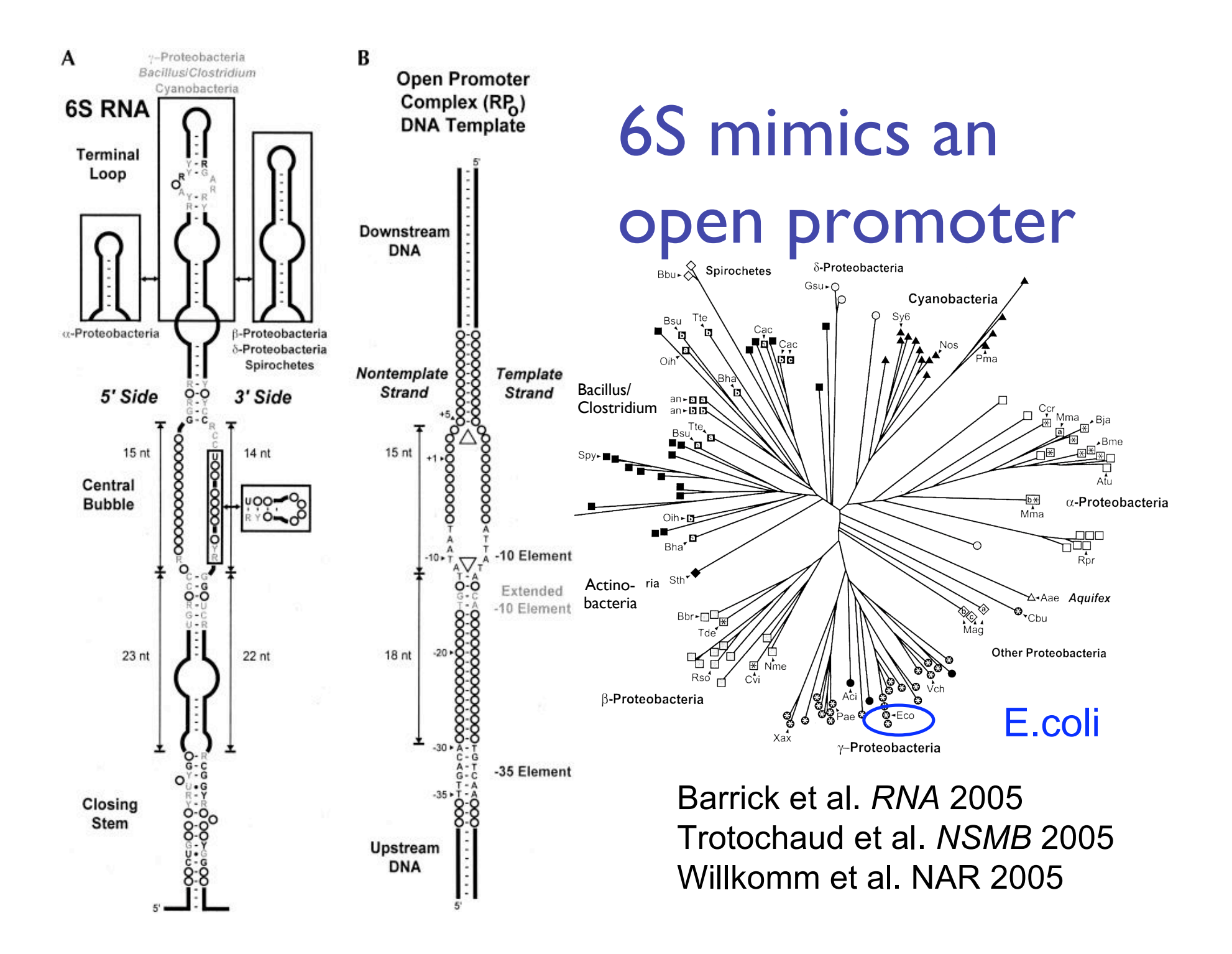

# The Hammerhead Ribozyme

Involved in "rolling circle replication" of viruses.

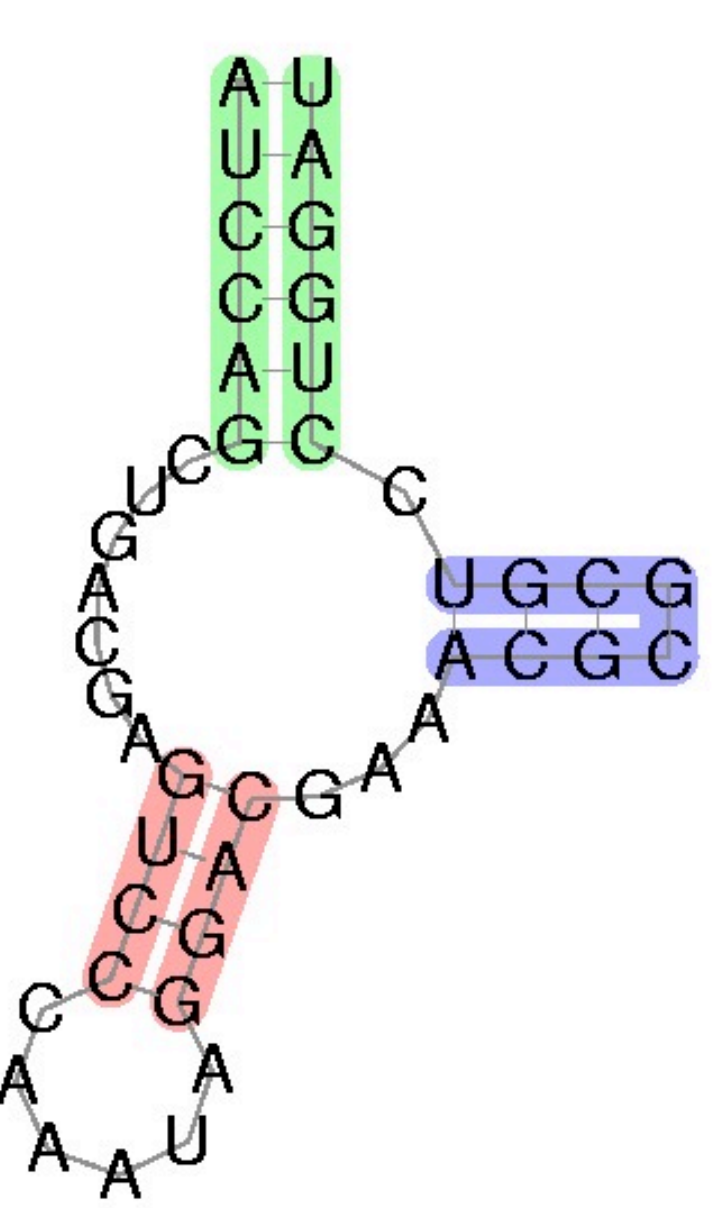

#### Wanted

Good structure prediction tools Good motif descriptions/models Good, fast search tools ("RNA BLAST" , etc.) Good, fast motif discovery tools ("RNA MEME" , etc.)

Importance of structure makes last 3 hard

#### Why is RNA hard to deal with?

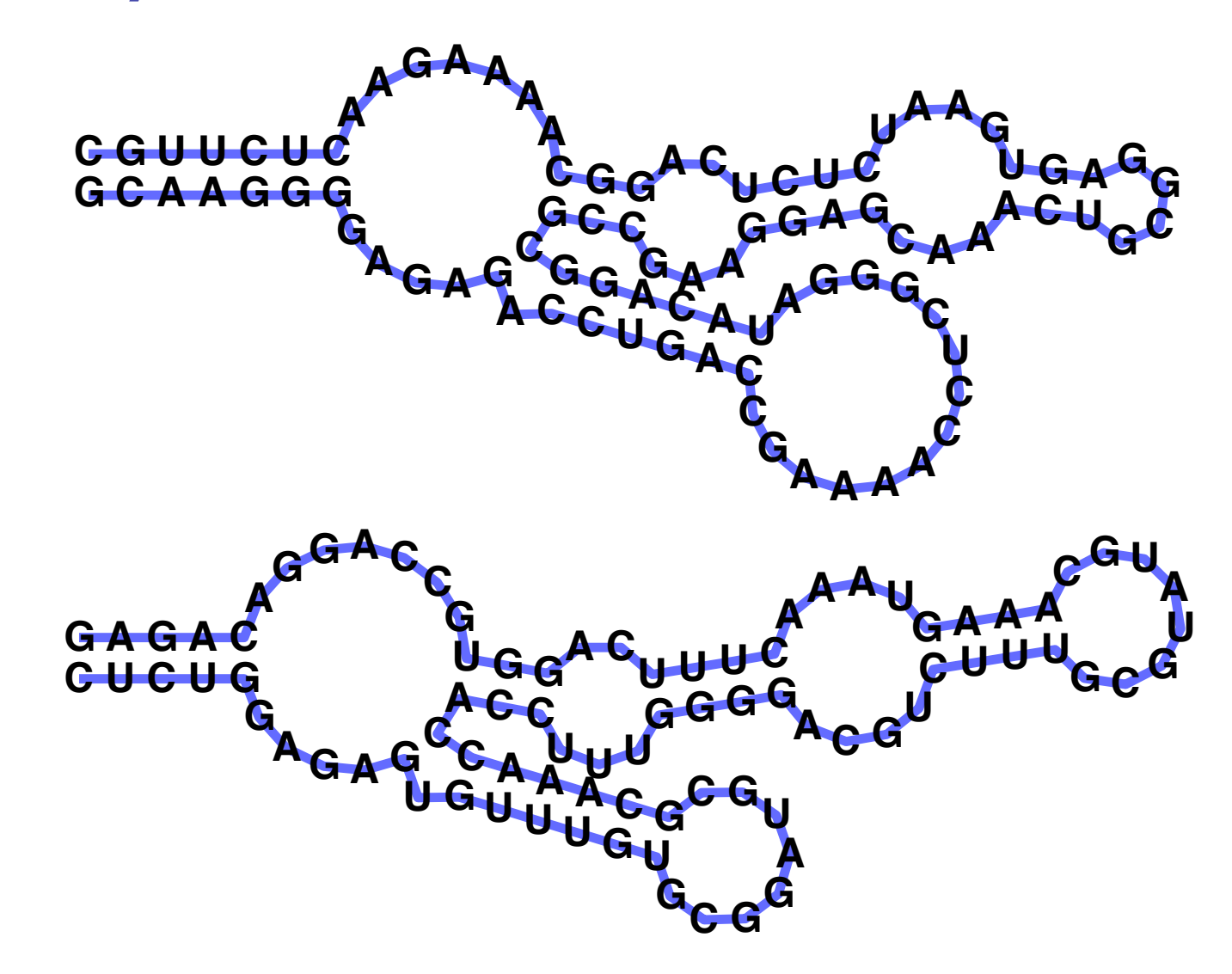

A: *Structure* often more important than *sequence*

#### The Glycine Riboswitch

Actual answer (in many bacteria):

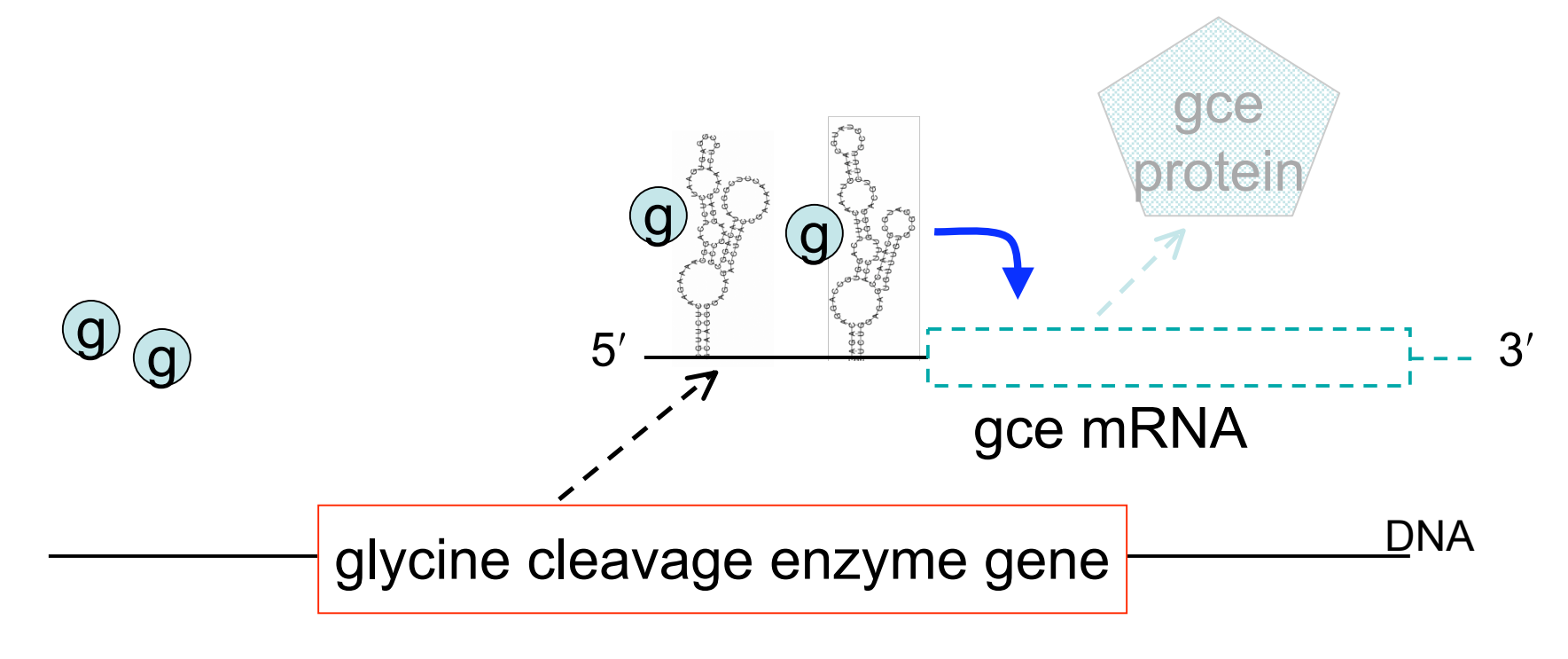

Mandal et al. Science 2004

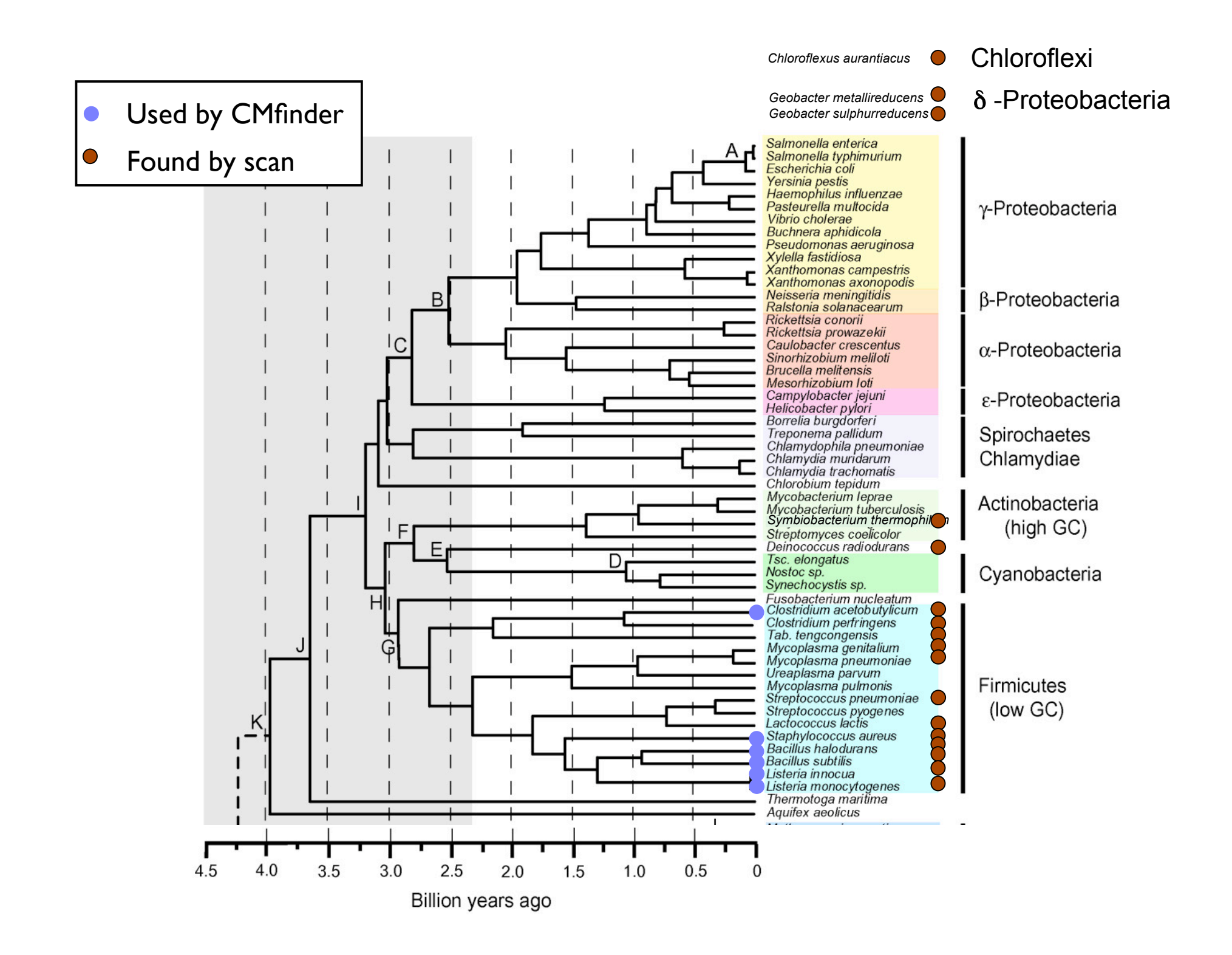

#### A L19 (rplS) mRNA leader

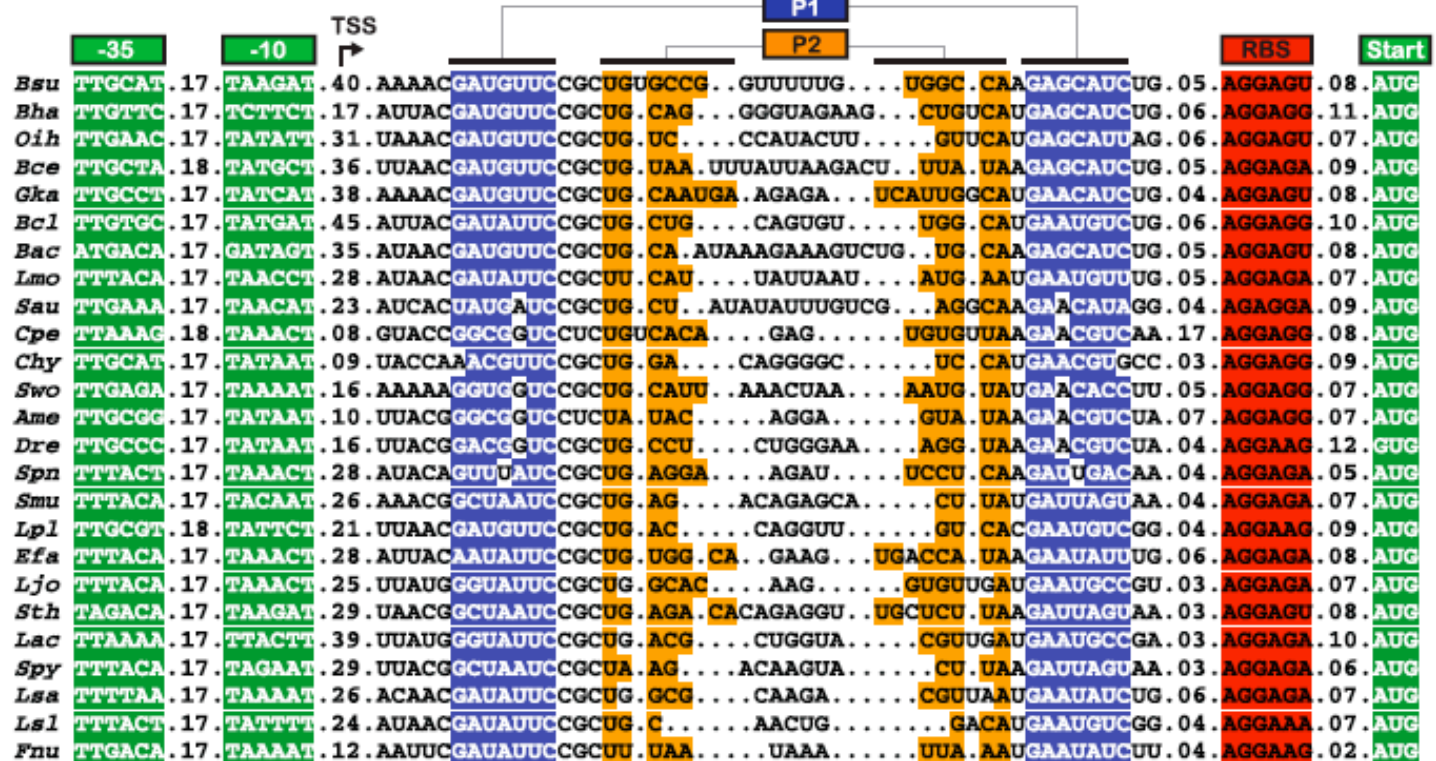

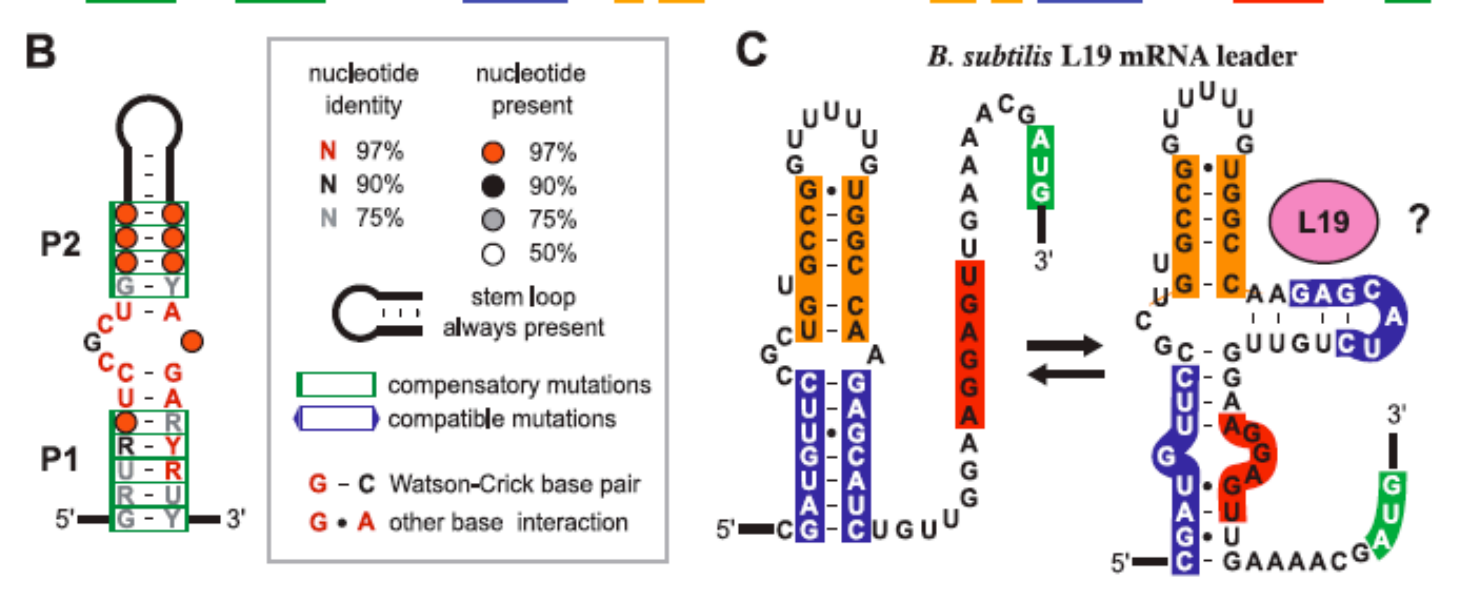

Figure 3. Putative Autoregulatory Structure in L19 mRNA Leaders

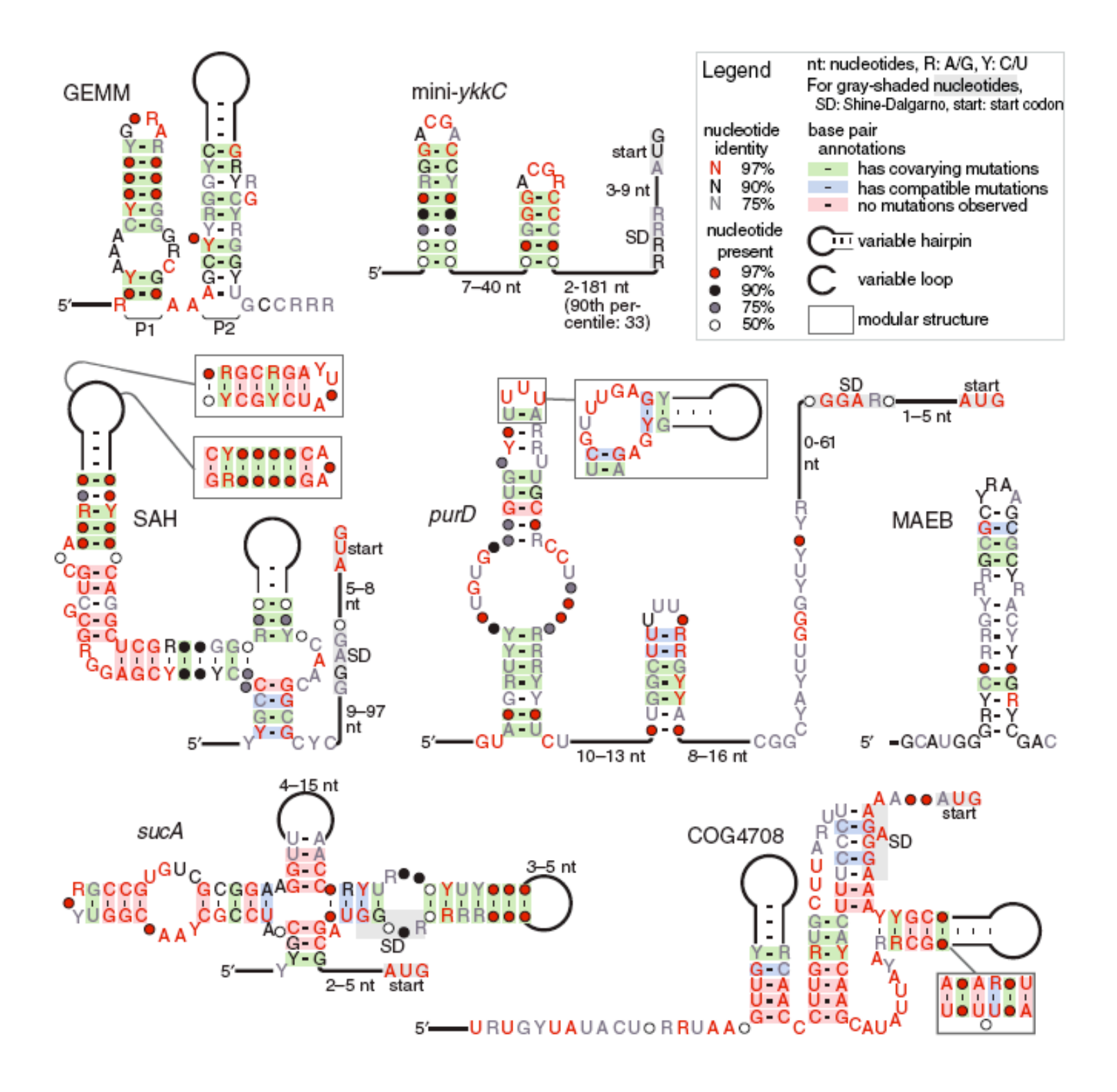

Task 1: Structure Prediction

## RNA Pairing

Watson-Crick Pairing  $C - G$   $\sim$  3 kcal/mole  $A - U$   $\sim$  2 kcal/mole "Wobble Pair" G - U ~ <sup>1</sup> kcal/mole Non-canonical Pairs (esp. if modified)

## **Definitions**

Sequence  $\begin{array}{c} 5' \\ 7 \end{array}$ rg  $\begin{array}{c} 7 \end{array}$  $3'$  in  $\{A, C, G, T\}$ A Secondary Structure is a set of pairs i•j s.t.  $i < j$ -4, and  $\left\{\right.$  no sharp turns if  $i$ •j & i'•j' are two different pairs with  $i \leq i'$ , then j < i' , or  $i < i' < j' < j$ 2nd pair follows 1st, or is nested within it; no " pseudoknots."
#### RNA Secondary Structure: Examples

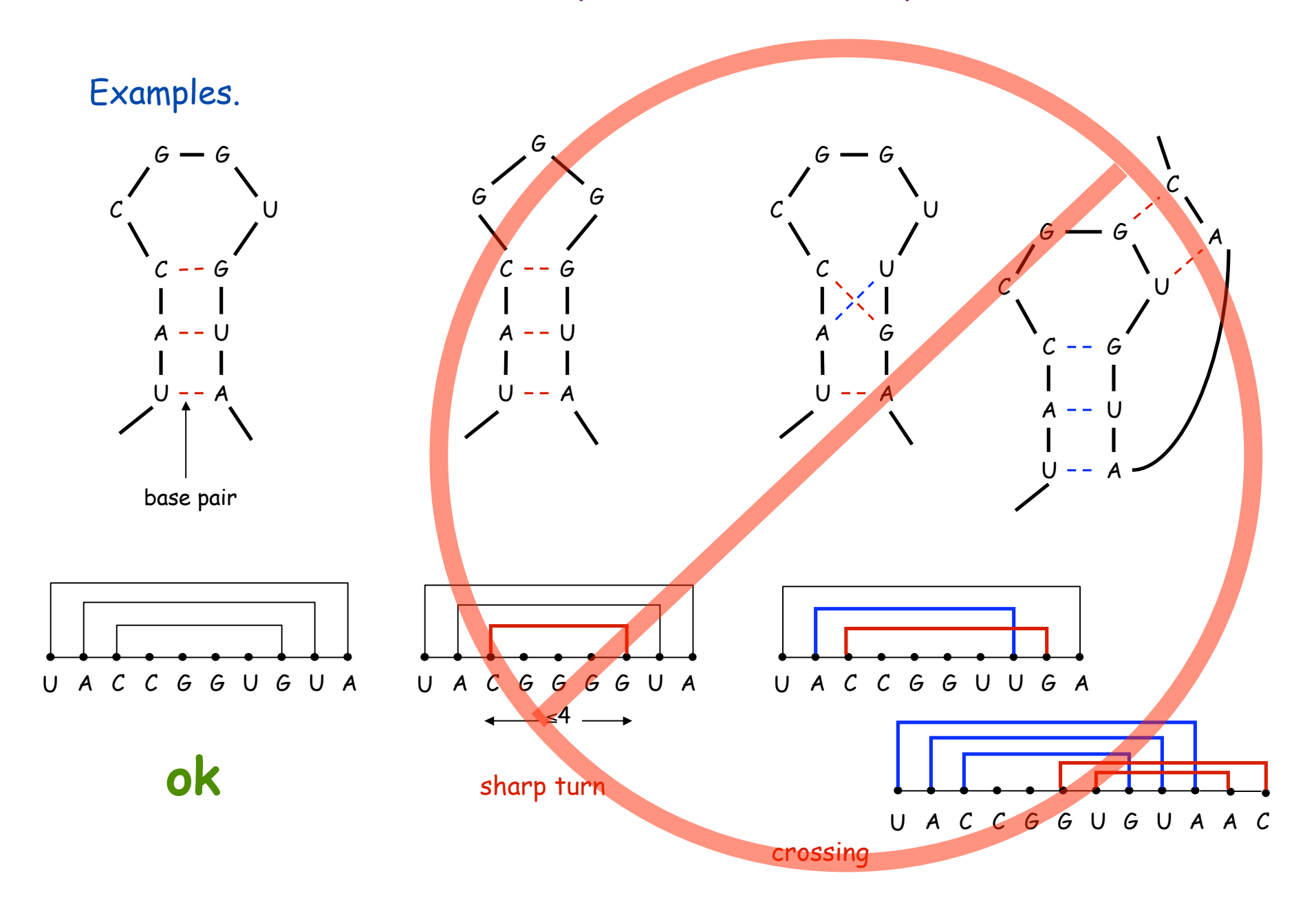

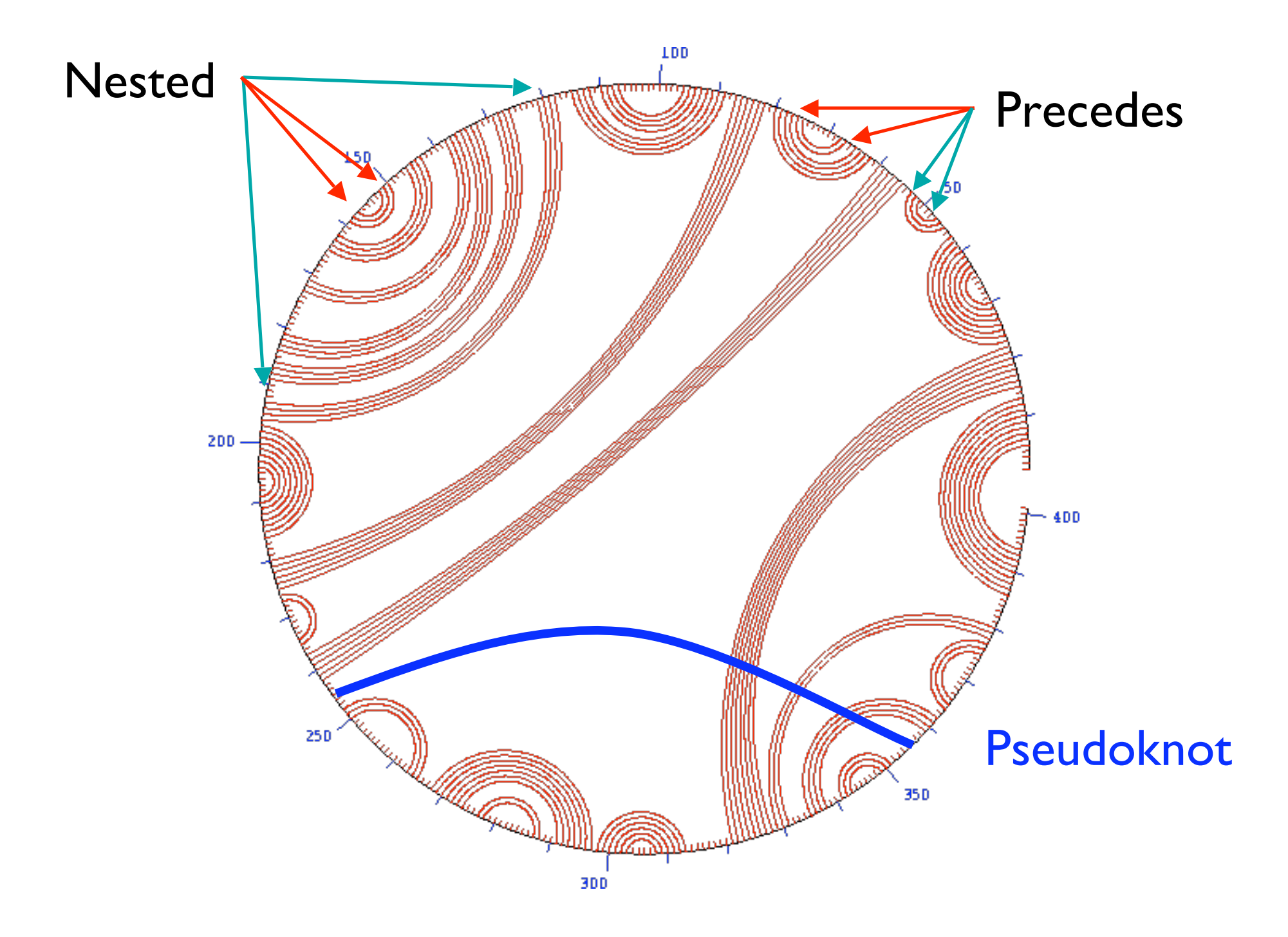

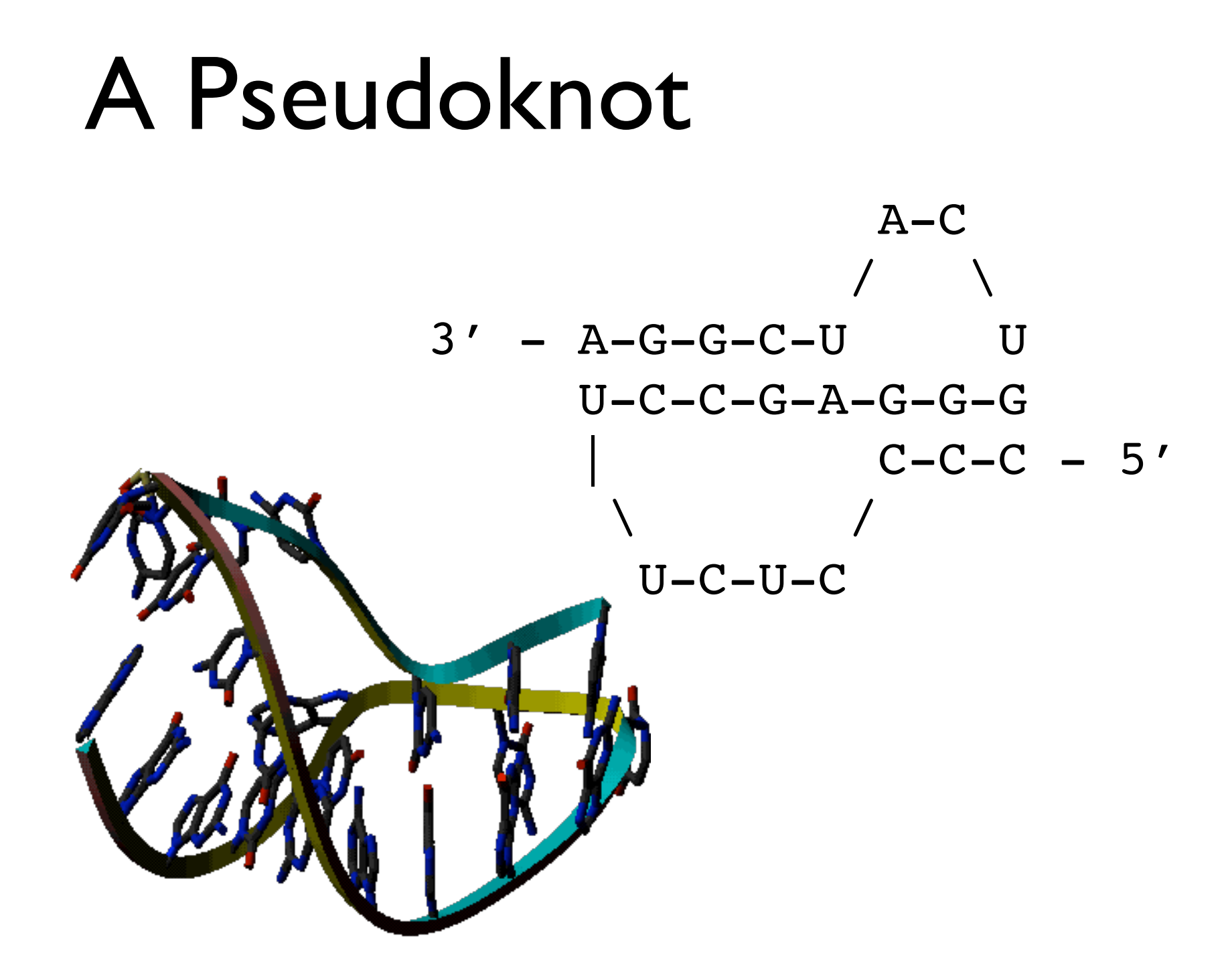

# Approaches to Structure Prediction

Maximum Pairing

- + works on single sequences
- + simple
- too inaccurate

Minimum Energy

- + works on single sequences
- ignores pseudoknots
- only finds "optimal" fold

Partition Function

- + finds all folds
- ignores pseudoknots

RNA Secondary Structure (somewhat oversimplified)

Secondary structure. A set of pairs  $S = \{ (b_i, b_j) \}$  that satisfy:

- [Watson-Crick.]
	- S is a *matching*, i.e. each base pairs with at most one other, and
	- each pair in S is a Watson-Crick pair: A-U, U-A, C-G, or G-C.
- . [No sharp turns.] The ends of each pair are separated by at least 4 intervening bases. If  $(b_i, b_j) \in S$ , then i < j - 4.
- $\blacksquare$  [Non-crossing.] If (b<sub>i</sub>, b<sub>j</sub>) and (b<sub>k</sub>, b<sub>l</sub>) are two pairs in S, then we cannot have  $i \cdot k \cdot j \cdot l$ . (Violation of this is called a *pseudoknot.*)

Free energy. Usual hypothesis is that an RNA molecule will form the secondary structure with the optimum total free energy.

approximate by number of base pairs

Goal. Given an RNA molecule  $B = b_1b_2...b_n$ , find a secondary structure S that maximizes the number of base pairs.

#### RNA Secondary Structure: Subproblems

First attempt. OPT[j] = maximum number of base pairs in a secondary structure of the substring  $b_1b_2...b_j$ .

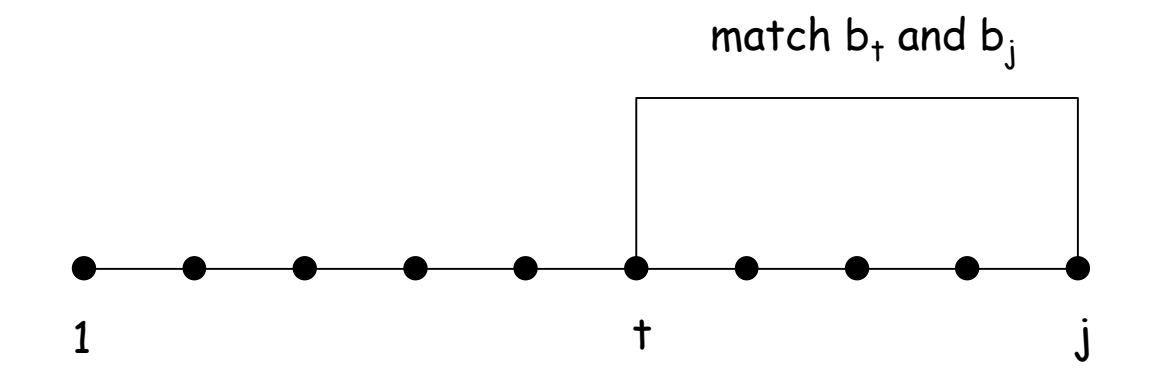

Difficulty. Results in two sub-problems.

- Finding secondary structure in:  $b_1b_2...b_{t-1}$ .
- Finding secondary structure in:  $b_{t+1}b_{t+2}...b_{j-1}$ .
- $OPT(t-1)$
- not OPT of anything; need more sub-problems

Dynamic Programming Over Intervals: (R. Nussinov 's algorithm)

Notation. OPT[i, j] = maximum number of base pairs in a secondary structure of the substring  $\left. \mathsf{b}_{\mathsf{i}}\mathsf{b}_{\mathsf{i+1}}...\mathsf{b}_{\mathsf{j}}.\right.$ 

- Case 1. If  $i \ge j 4$ . – OPT[i, j] = 0 by no-sharp turns condition.
- **Case 2.** Base  $b_i$  is not involved in a pair.  $-$  OPT[i, j] = OPT[i, j-1]

Key point: Either last base is unpaired (case 1,2) or paired (case 3)

- Case 3. Base b<sub>i</sub> pairs with b<sub>t</sub> for some  $i \le t < j 4$ .
	- non-crossing constraint decouples resulting sub-problems
	- OPT[i, j] =  $1 + max_1$  { OPT[i, t-1] + OPT[t+1, j-1] }

take max over t such that  $i \leq t \leq j-4$  and  $b_t$  and  $b_i$  are Watson-Crick complements

Remark. Same core idea in CKY algorithm to parse context-free grammars.

Bottom Up Dynamic Programming Over Intervals

- Q. What order to solve the sub-problems?
- A. Do shortest intervals first.

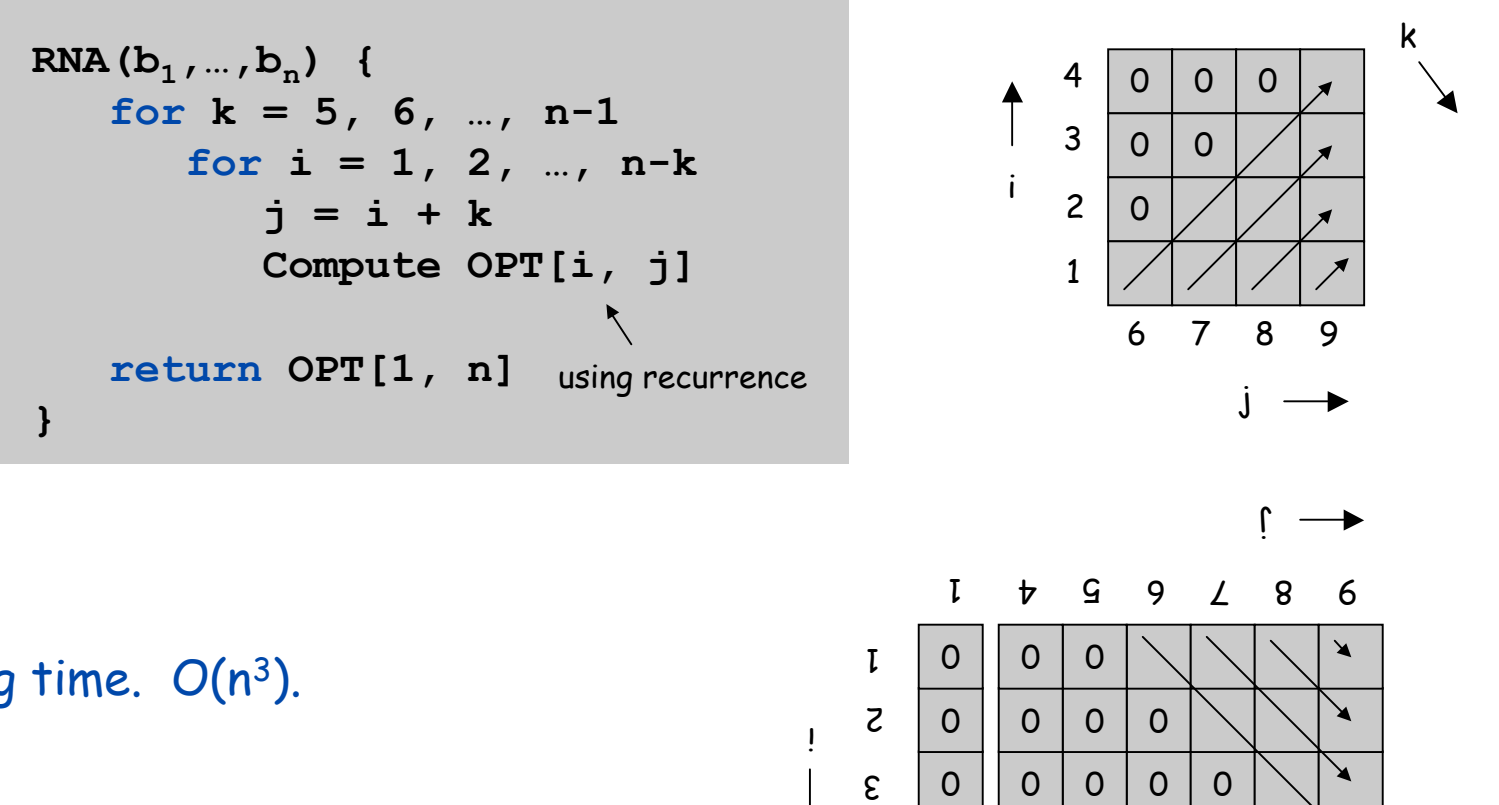

 $\mathbf t$ 

 $0$ 

 $0$  | 0

 $0 0 0$ 

k

Running time. O(n3).

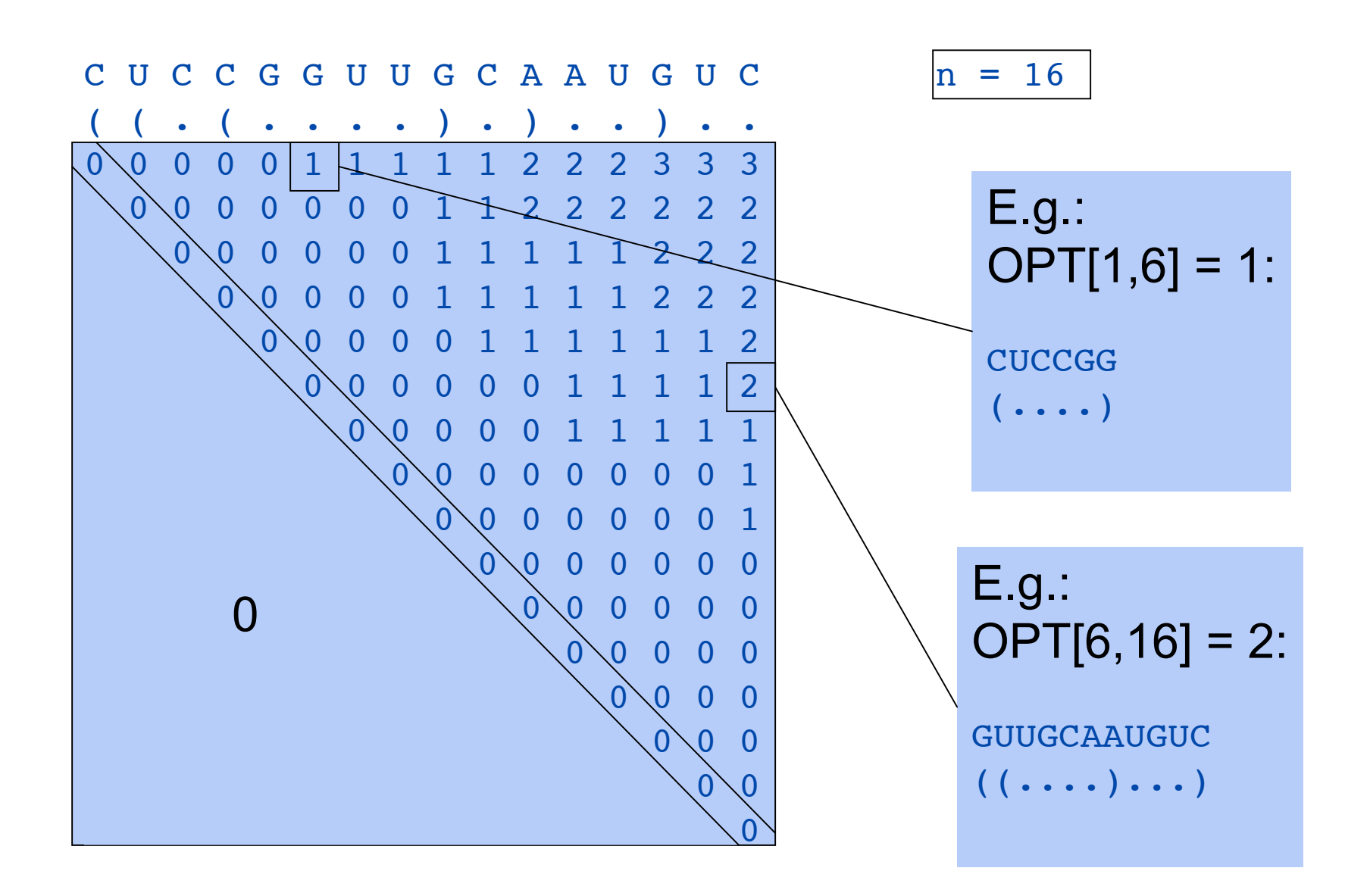

#### Computing one cell: OPT[2,18] = ?

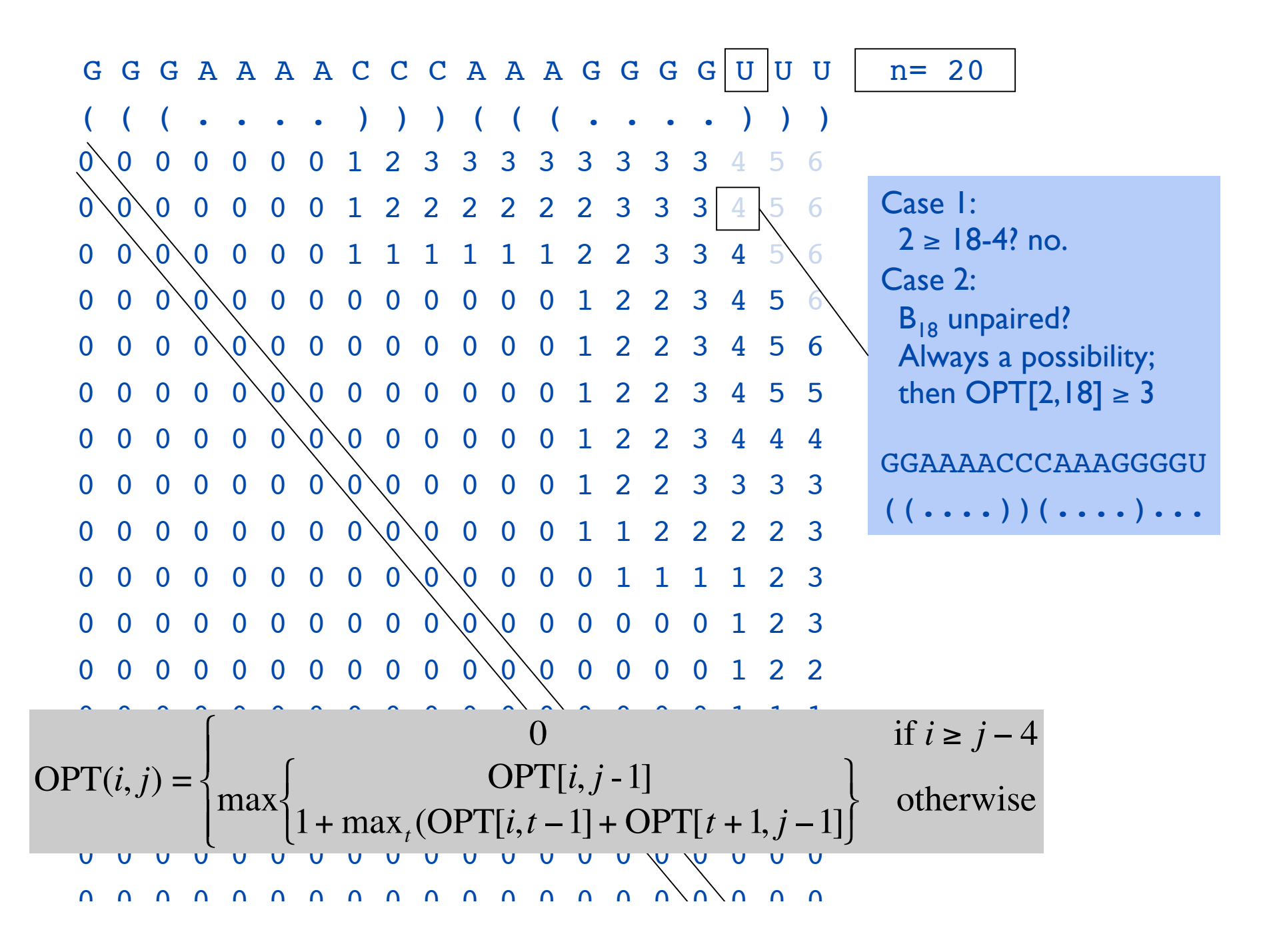

Computing one cell: OPT[2,18] = ?

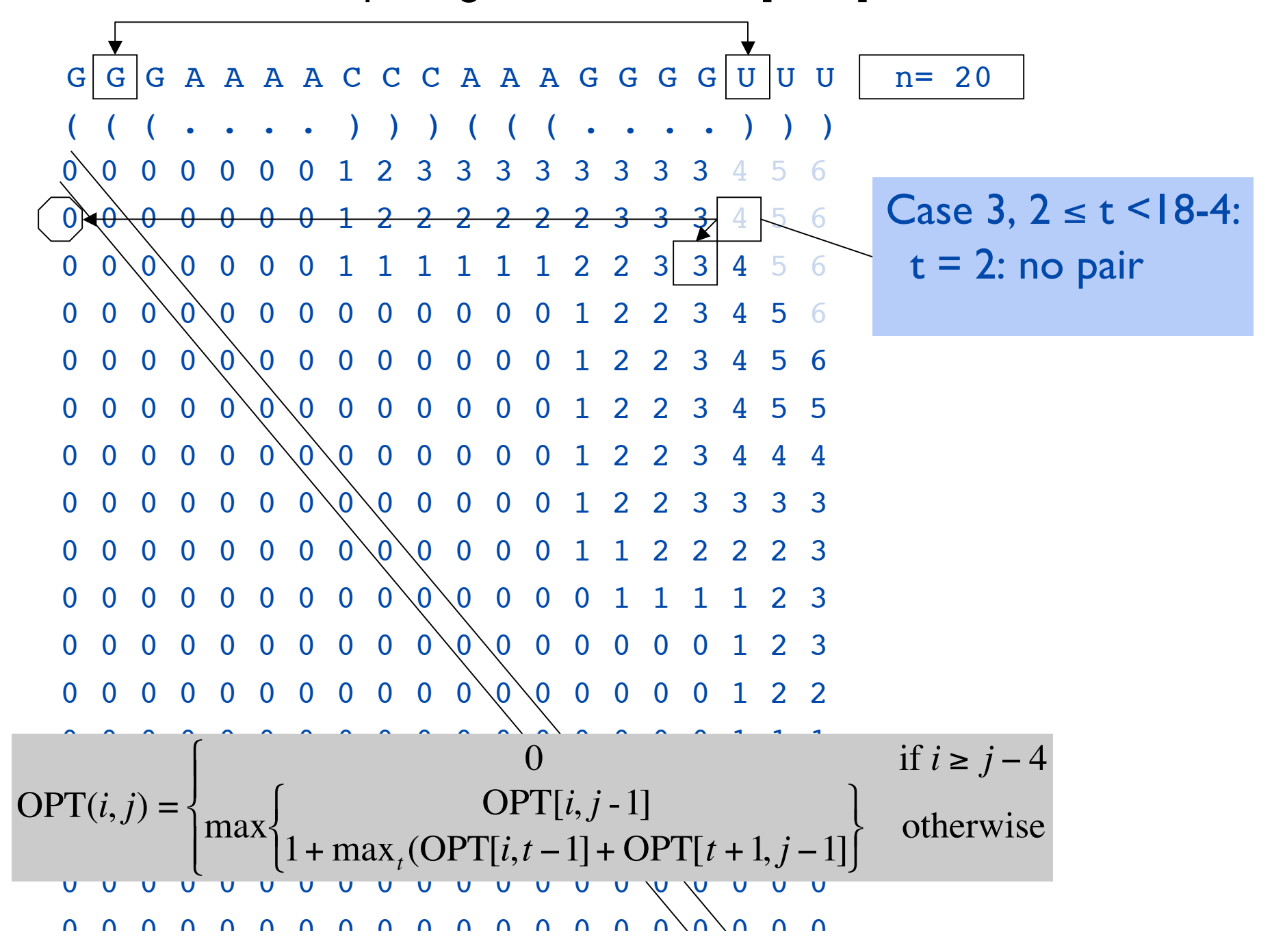

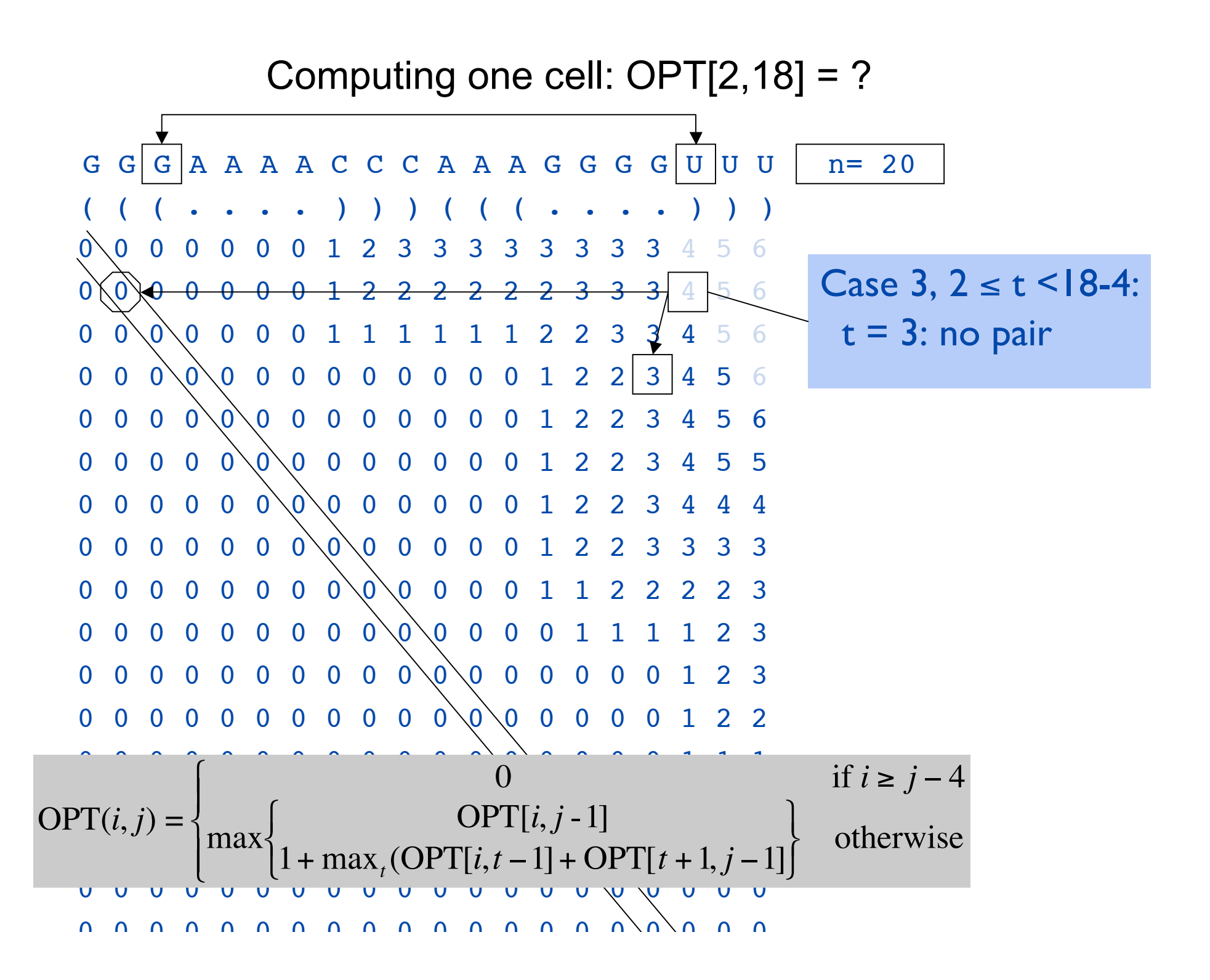

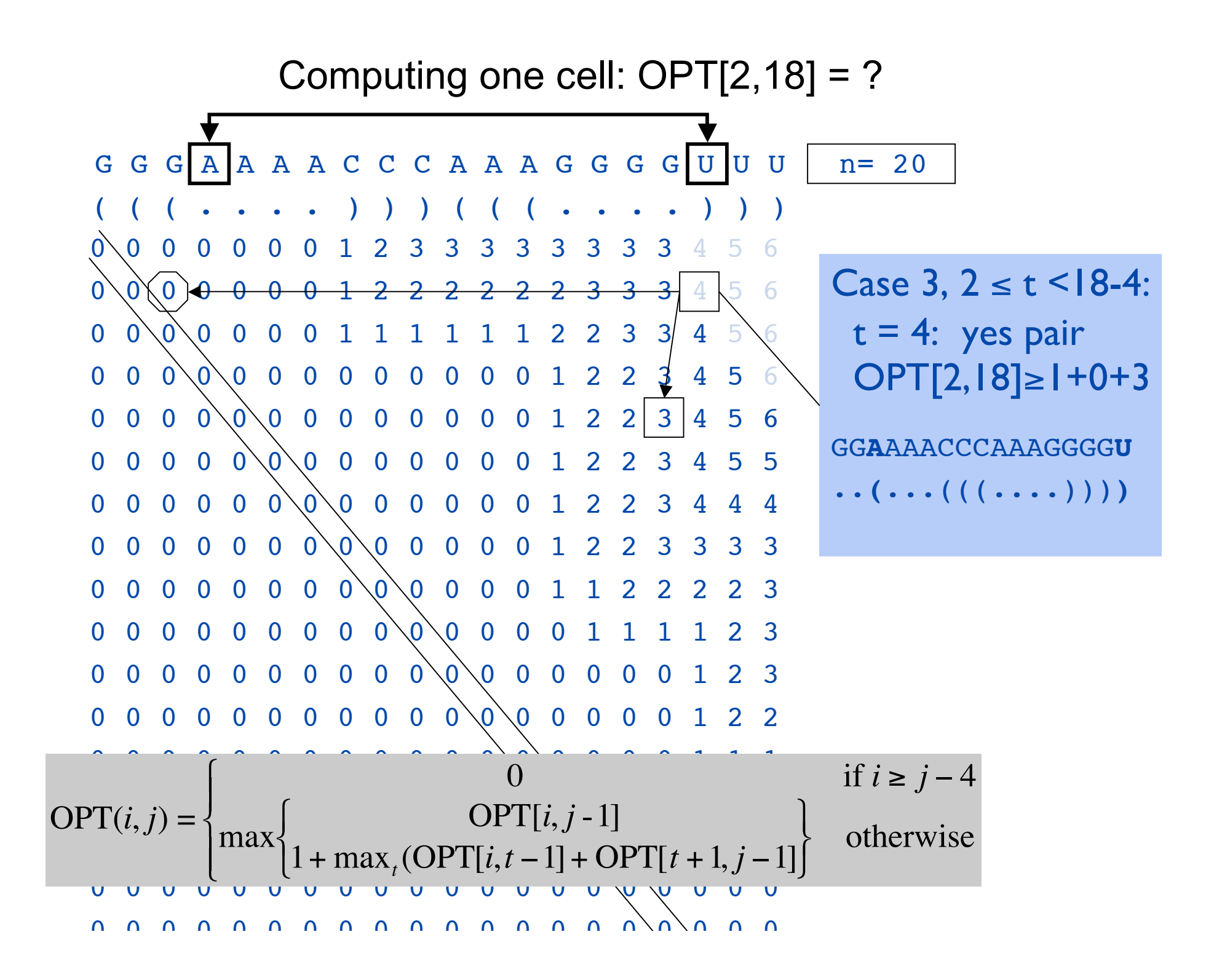

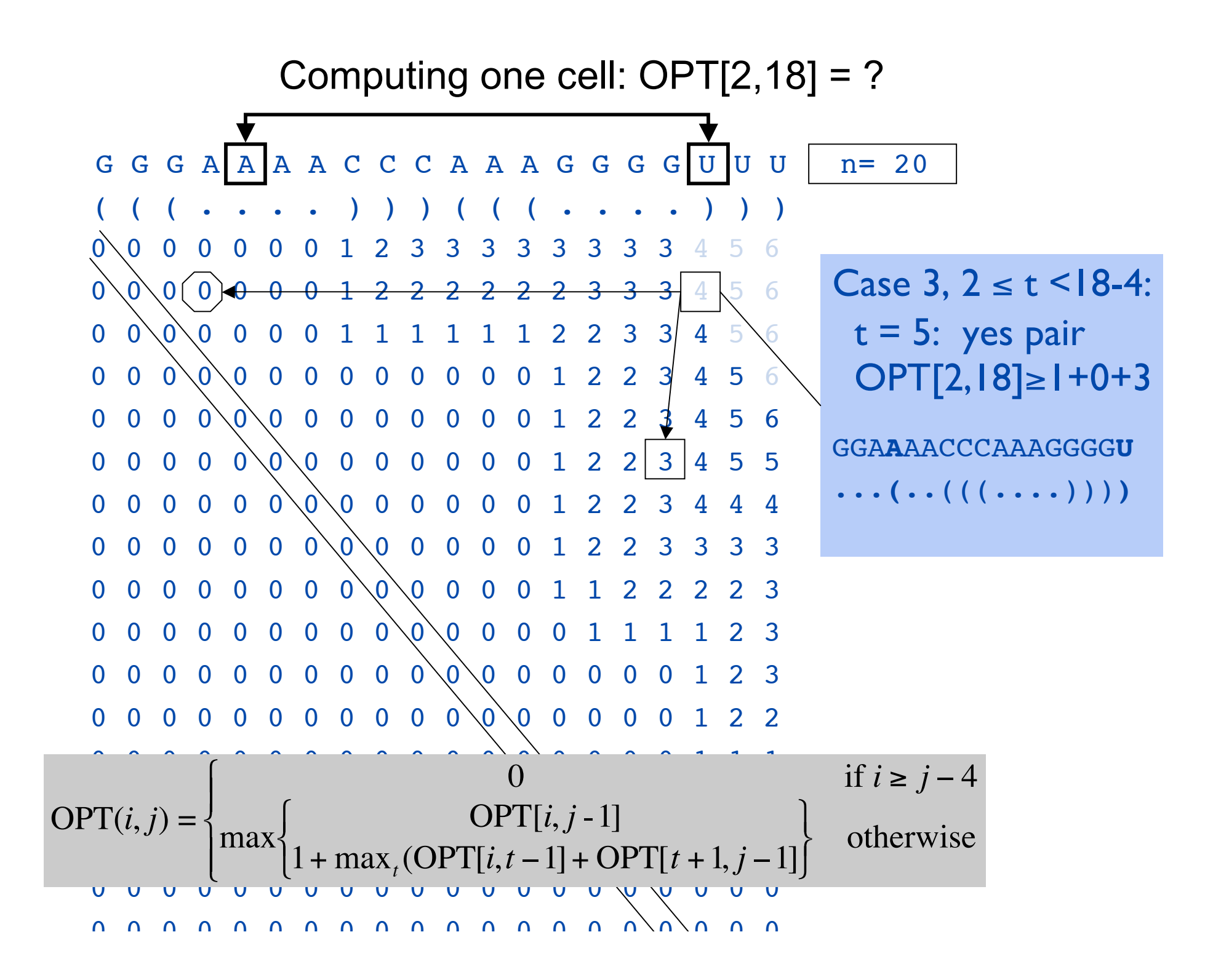

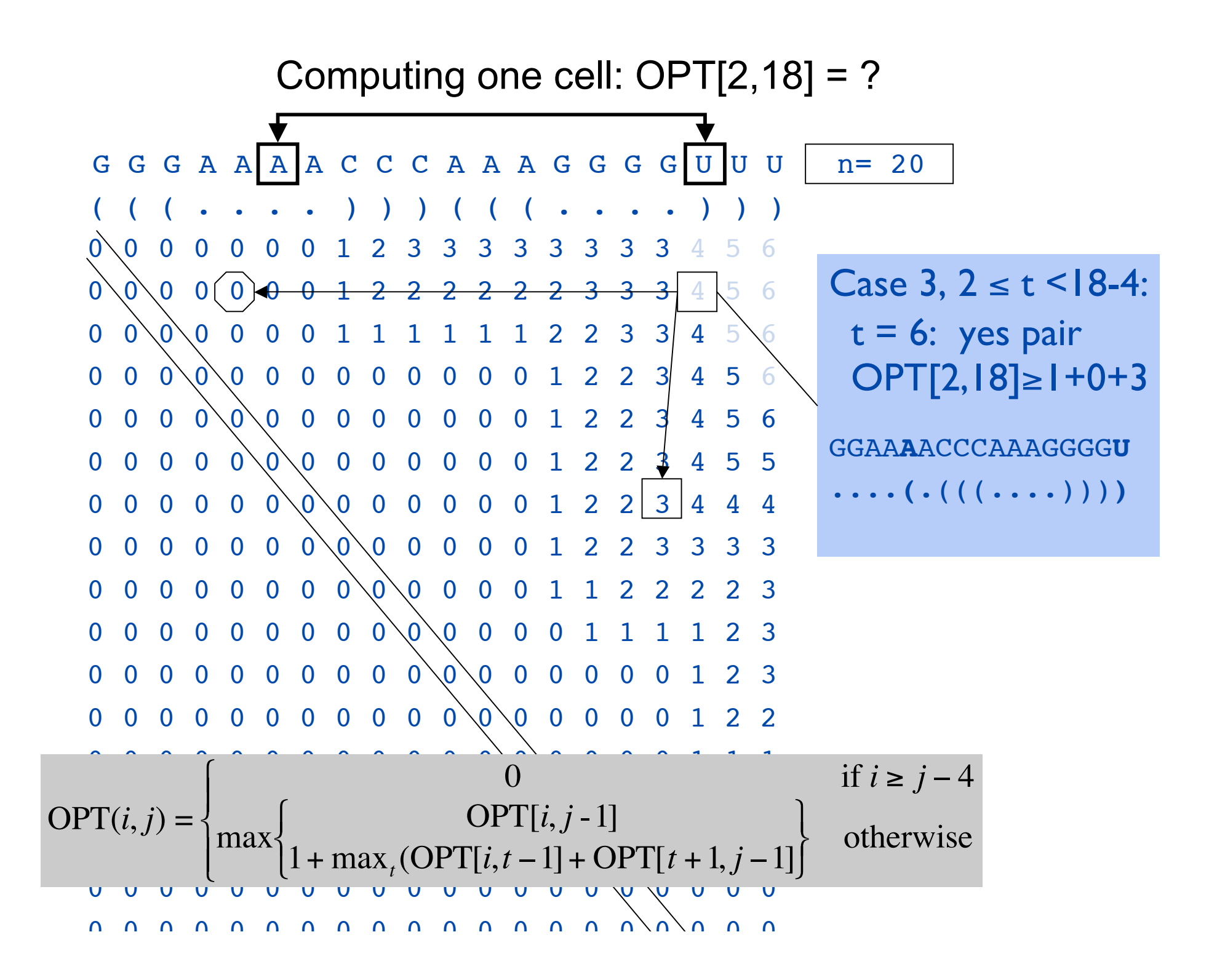

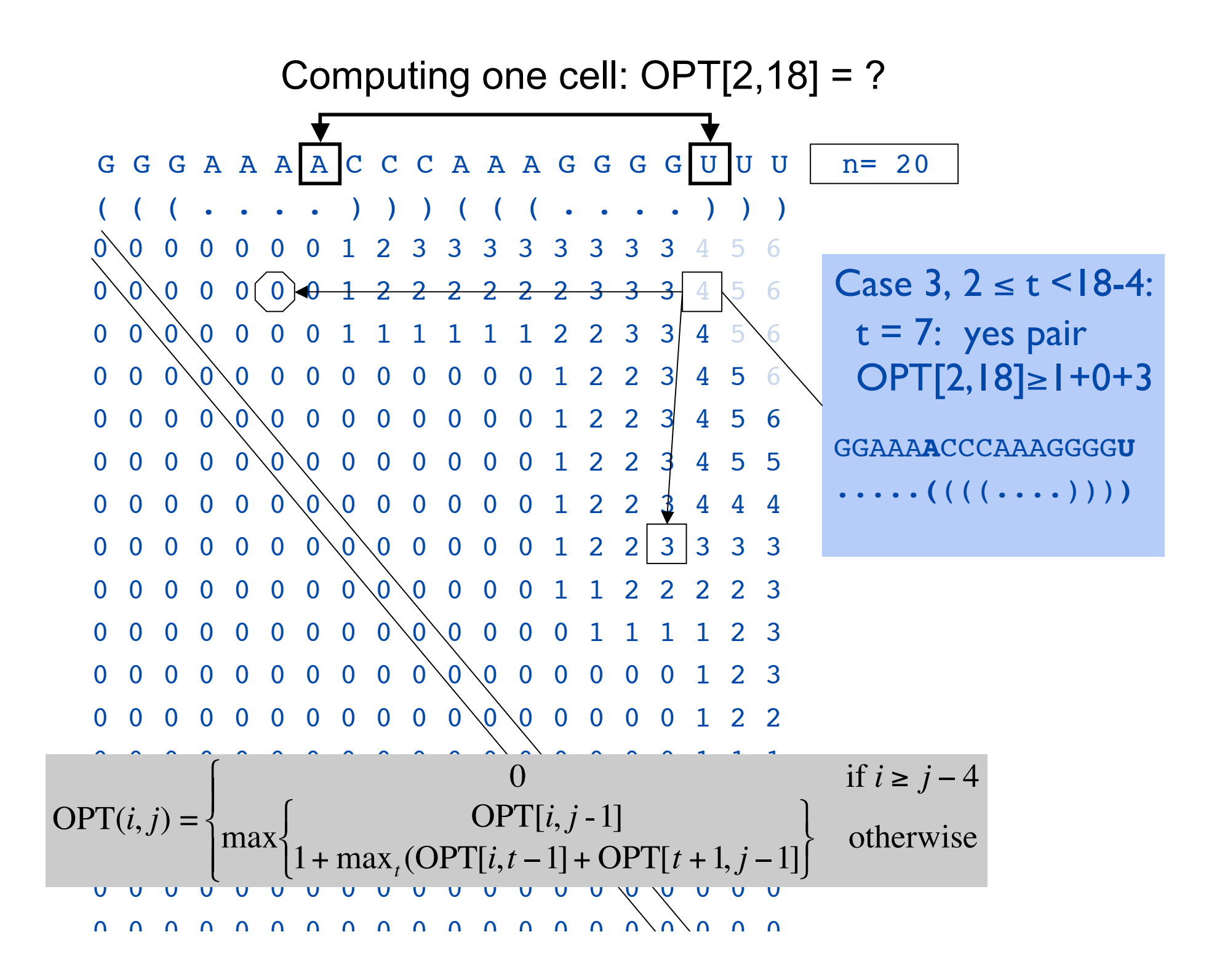

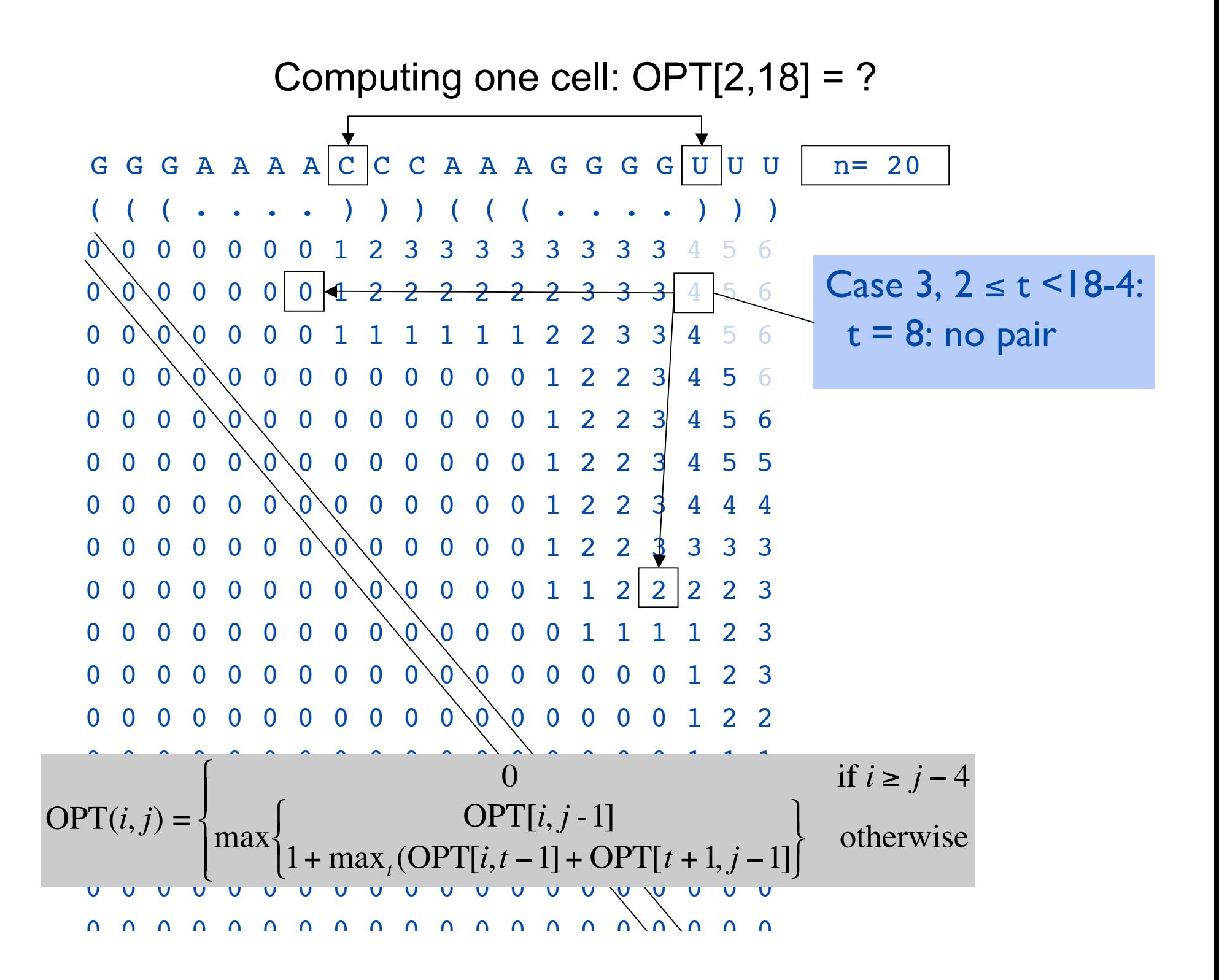

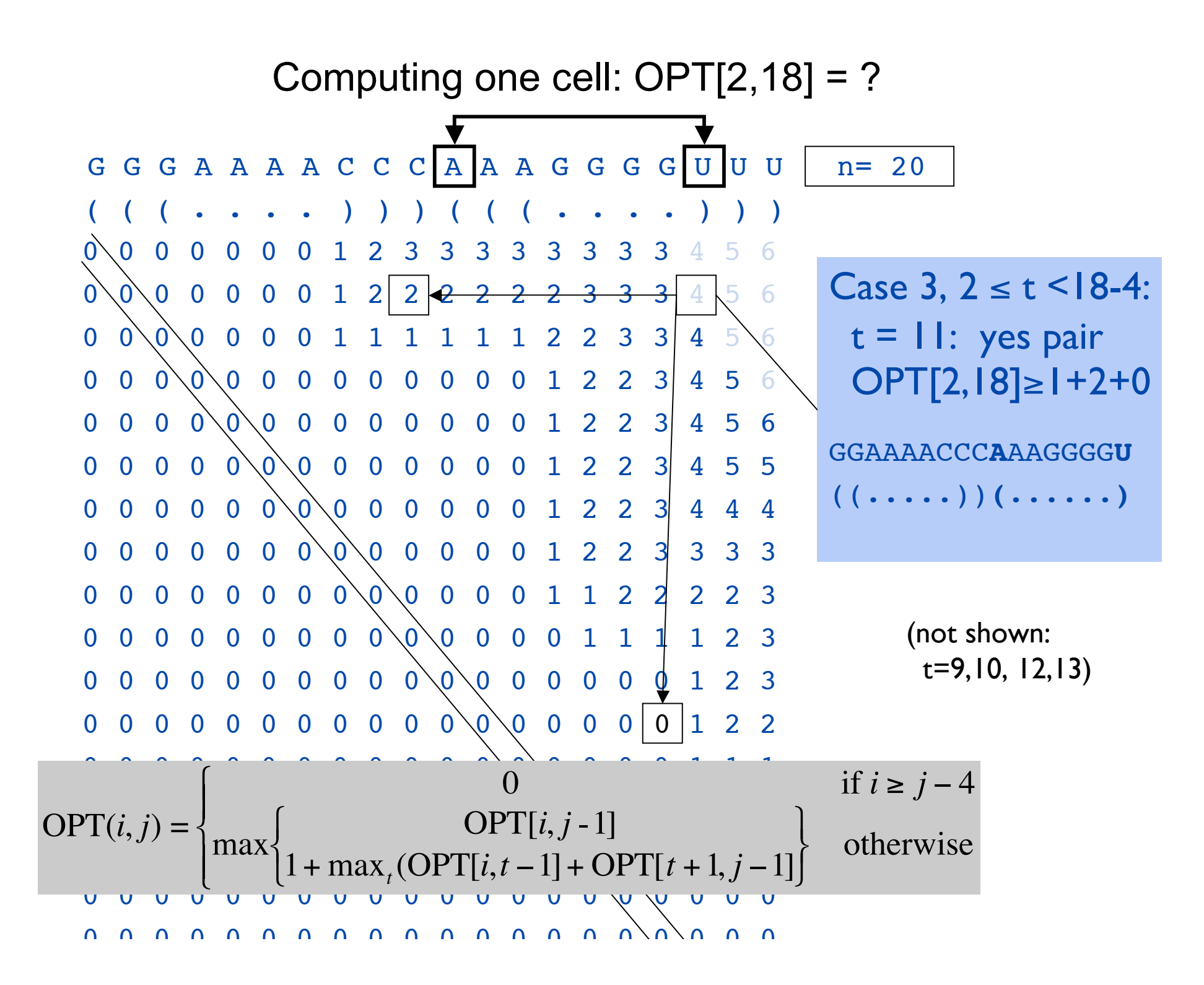

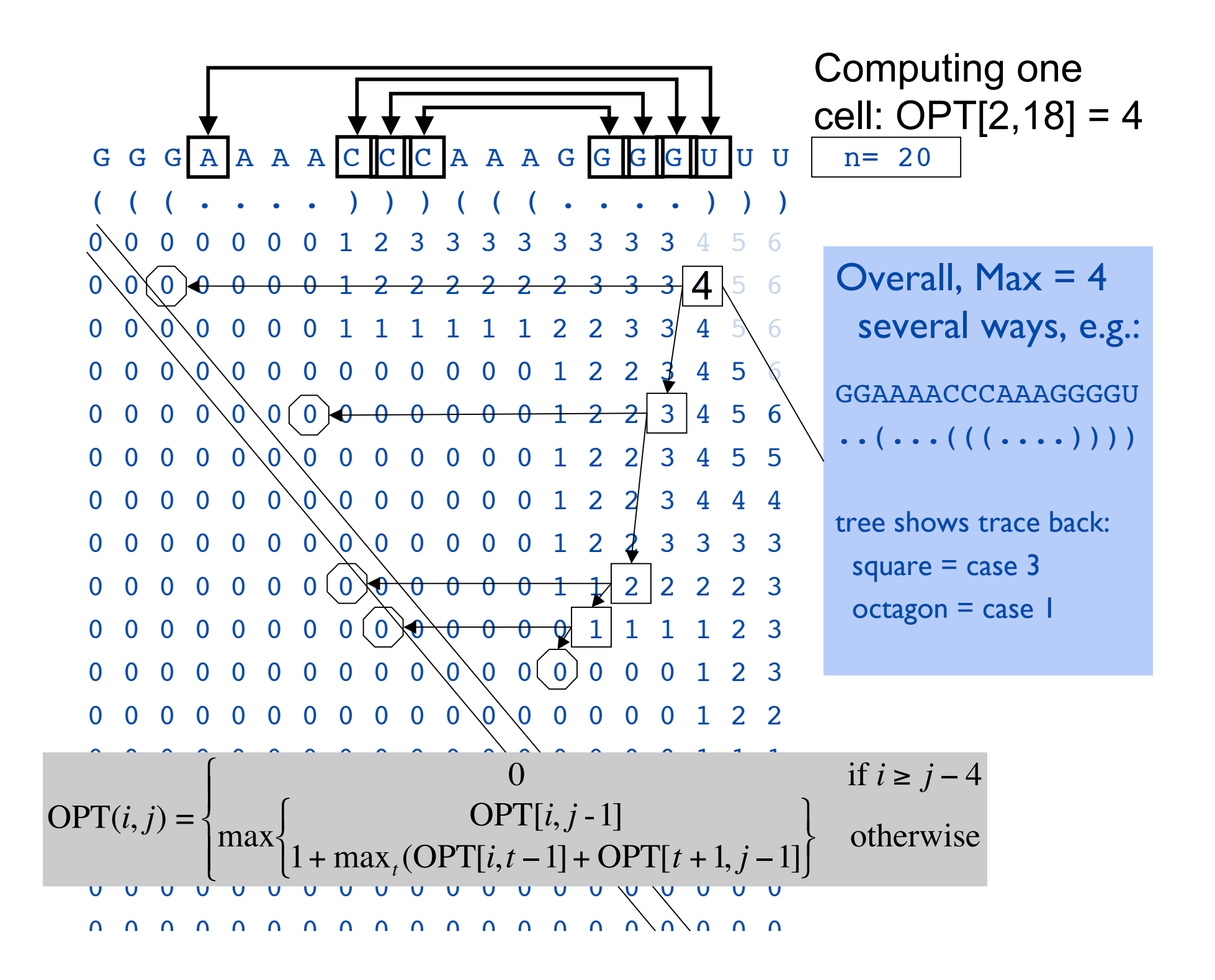

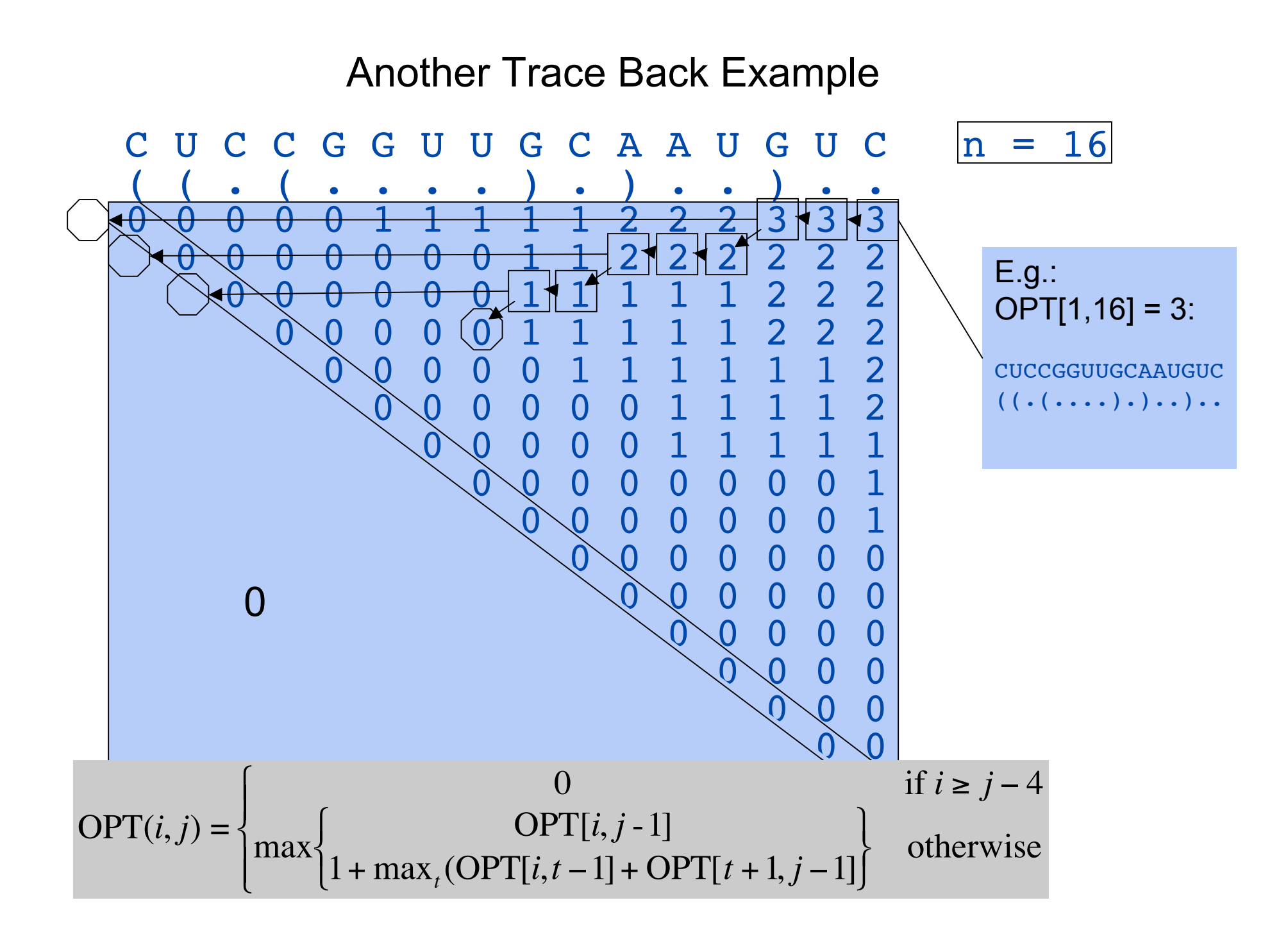

#### Nussinov: Max Pairing

 $B(i,j) = #$  pairs in optimal pairing of  $r_i$ ...  $r_i$  $B(i,j) = 0$  for all i, j with  $i \ge j-4$ ; otherwise  $B(i,j) = max$  of: B(i,j-1) max { B(i,k-1)+1+B(k+1,j-1) | i  $\leq$  k  $\leq$  j-4 and r<sub>k</sub>-r<sub>j</sub> may pair} Time:  $O(n^3)$ 

#### "Optimal pairing of r<sub>i</sub> ... r<sub>j</sub>" Two possibilities

- J Unpaired: Find best pairing of  $r_i$  ...  $r_{i-1}$
- J Paired (with some k): Find best  $r_i$  ...  $r_{k-1}$  + best  $r_{k+1}$  ...  $r_{i-1}$  plus 1

Why is it slow? Why do pseudoknots matter?

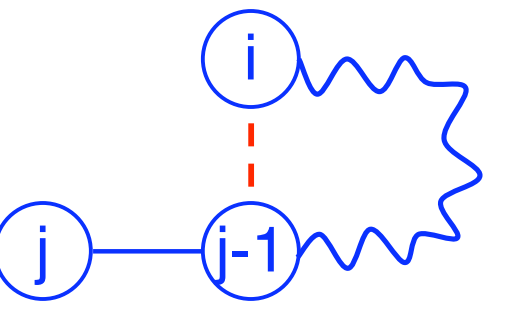

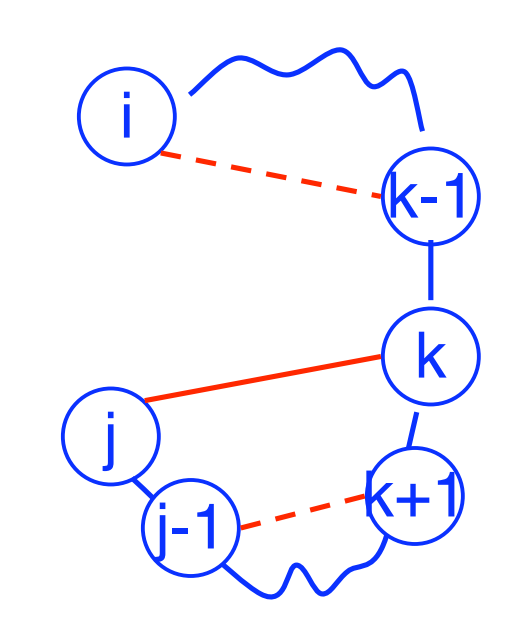

### Pair-based Energy Minimization

 $E(i,j)$  = energy of pairs in optimal pairing of  $r_i$  ...  $r_i$  $E(i,j) = \infty$  for all i, j with i  $\geq j-4$ ; otherwise  $E(i,j) = min of:$  $E(i,j-1)$  $min \{ E(i,k-1) + e(r_{k}, r_{j}) + E(k+1,j-1) | i \leq k \leq j-4 \}$ Time:  $O(n^3)$ energy of j-k pair

#### Loop-based Energy Minimization

Detailed experiments show it's more accurate to model based on loops, rather than just pairs

Loop types

- 1. Hairpin loop
- 2. Stack
- 3. Bulge
- 4. Interior loop
- 5. Multiloop

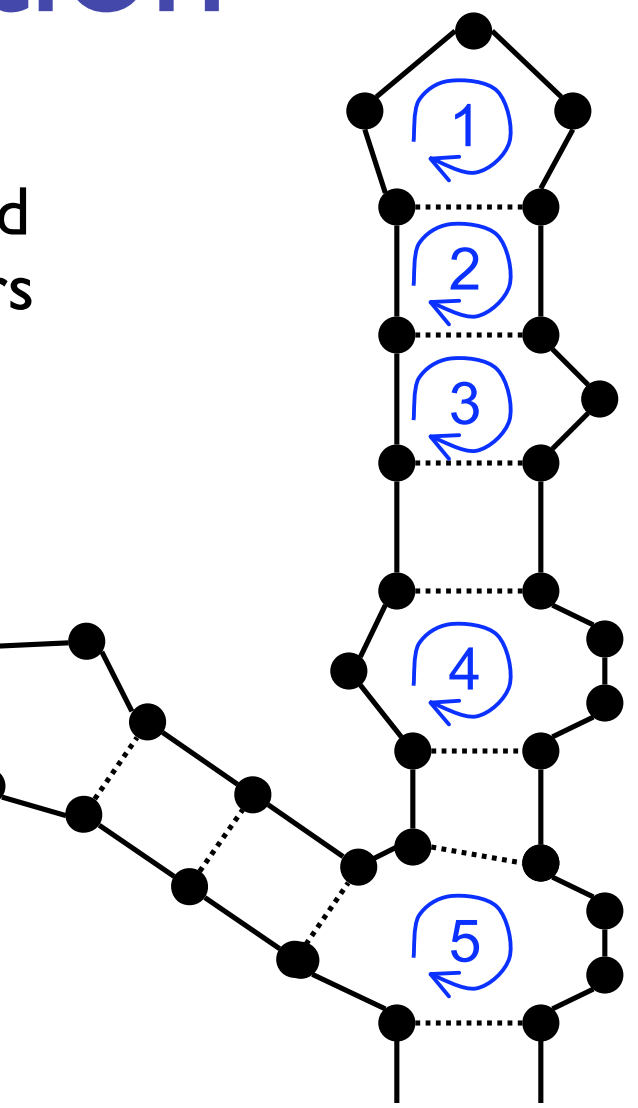

#### Base Pairs and Stacking

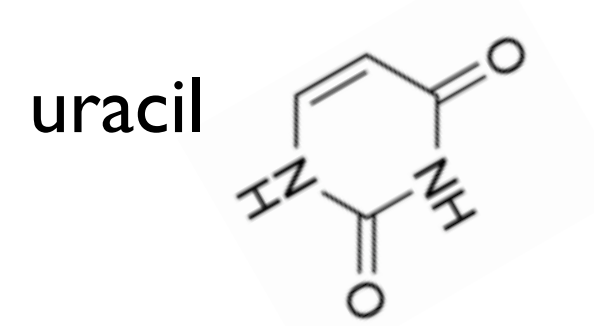

thymine

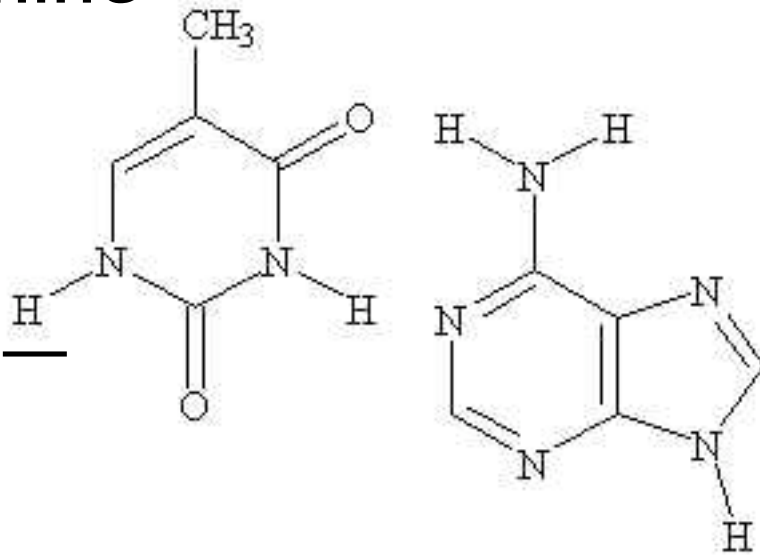

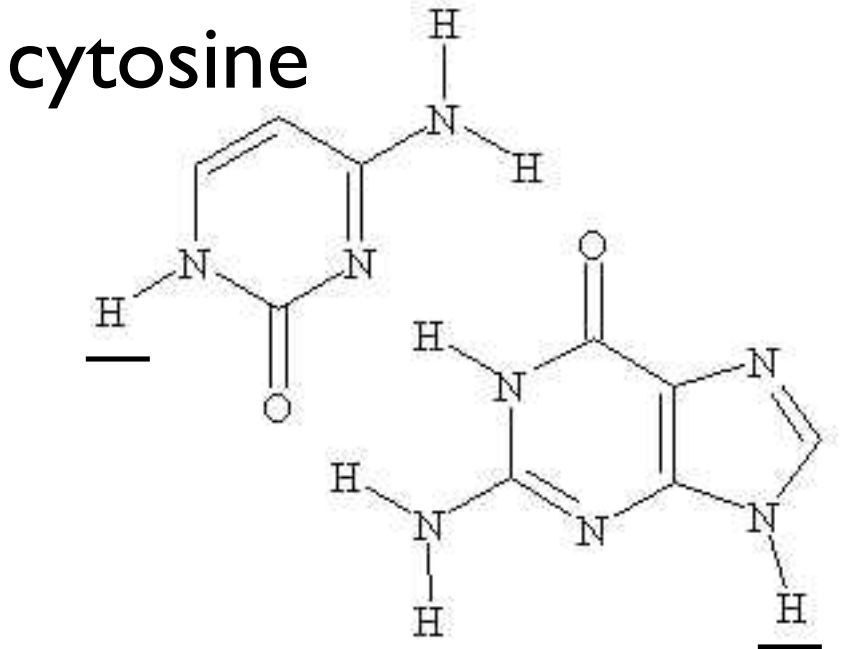

guanine

```
adenine
```
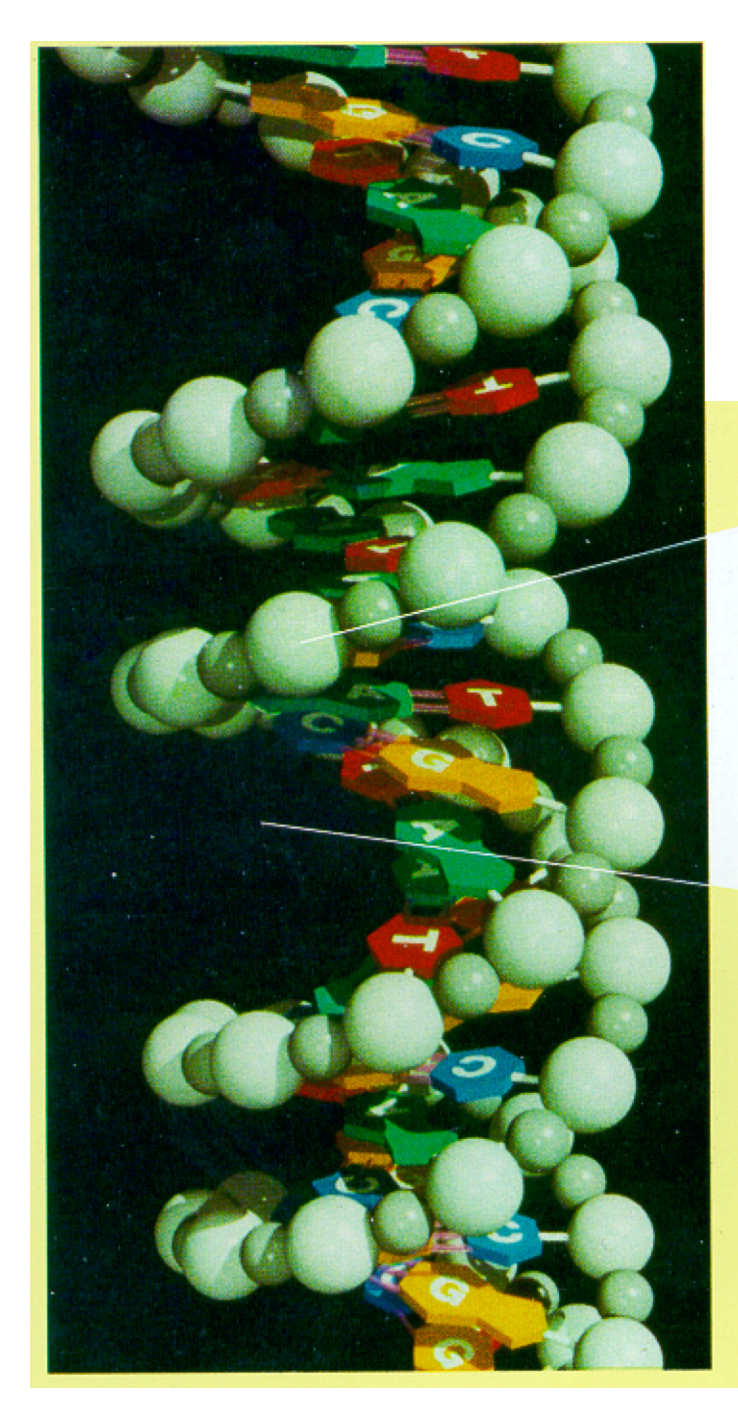

### The Double Helix

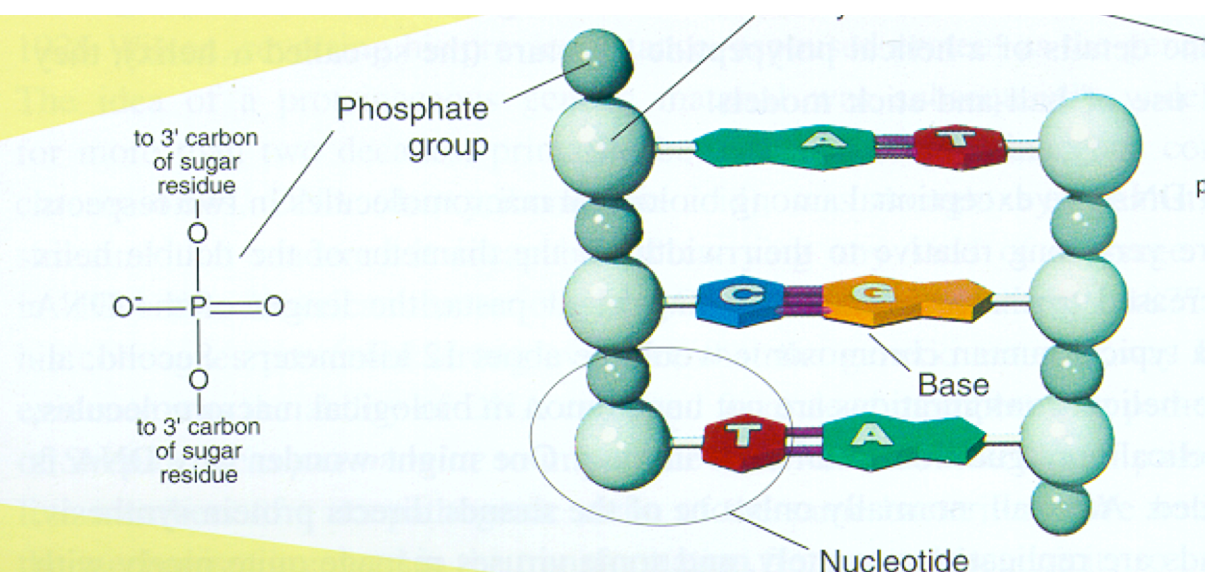

As shown, the two strands coil

about each other in a fashion such that all the bases project inward toward the helix axis. The two strands are held together by hydrogen bonds (pink rods) linking each base projecting from one backbone to its so-called complementary base projecting from the other backbone. The base A always bonds to T (A and T are comple-

Shown in (b)

is an uncoiled fragment of (a three complementary base pai chemist's viewpoint, each stra a polymer made up of four re called deoxyribonucleotides

Bacillus subtilis RNase P RNA

Loop Examples

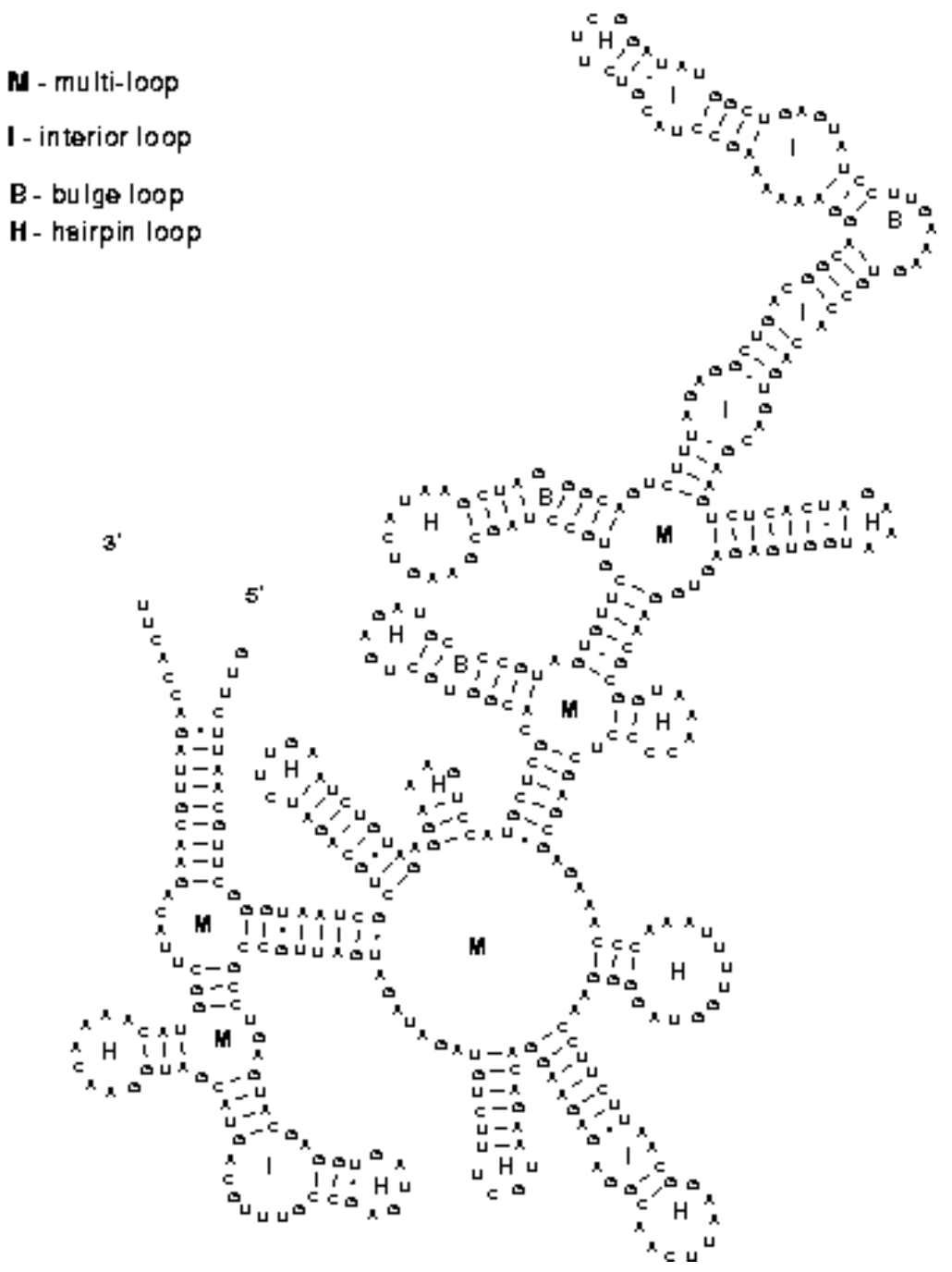

# Zuker: Loop-based Energy, I

 $W(i,j)$  = energy of optimal pairing of  $r_i$  ...  $r_i$  $V(i,j)$  = as above, but forcing pair i•j  $W(i,j) = V(i,j) = \infty$  for all i, j with  $i \geq j-4$  $W(i,j) = min(W(i,j-1)),$ min  $\{ W(i,k-1)+V(k,j) | i \leq k \leq j-4 \}$ )

# Zuker: Loop-based Energy, II

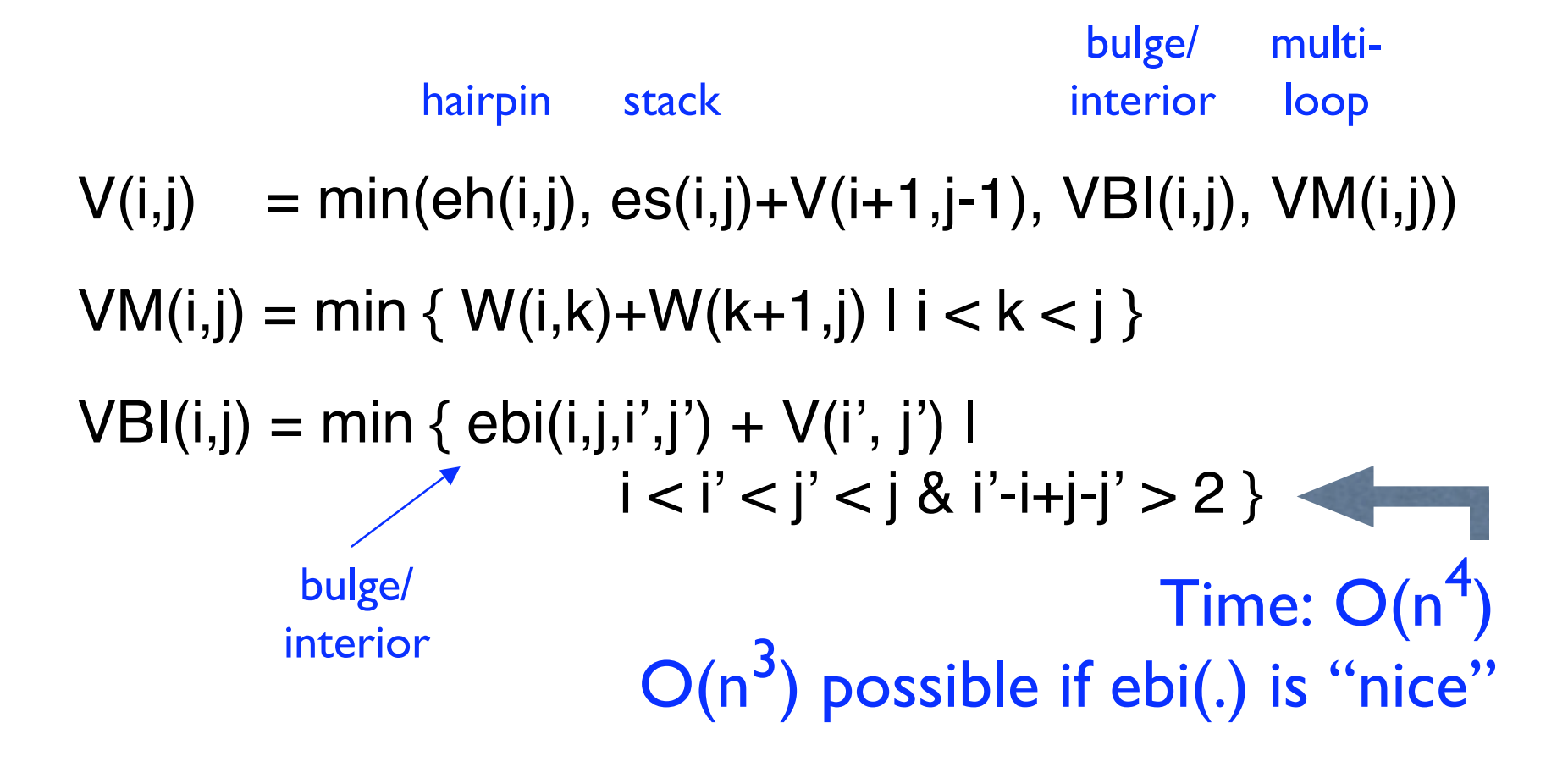

# Energy Parameters

Q. Where do they come from?

- A1. Experiments with carefully selected synthetic RNAs
- A2. Learned algorithmically from trusted alignments/structures

## Suboptimal Energy

There are always alternate folds with near-optimal energies. Thermodynamics: populations of identical molecules will exist in different folds; individual molecules even flicker among different folds

Mod to Zuker's algorithm finds subopt folds

McCaskill: more elaborate dyn. prog. algorithm calculates the " partition function, " which defines the probability distribution over all these states. (Key addition: recurrence must count each possibility exactly once.)

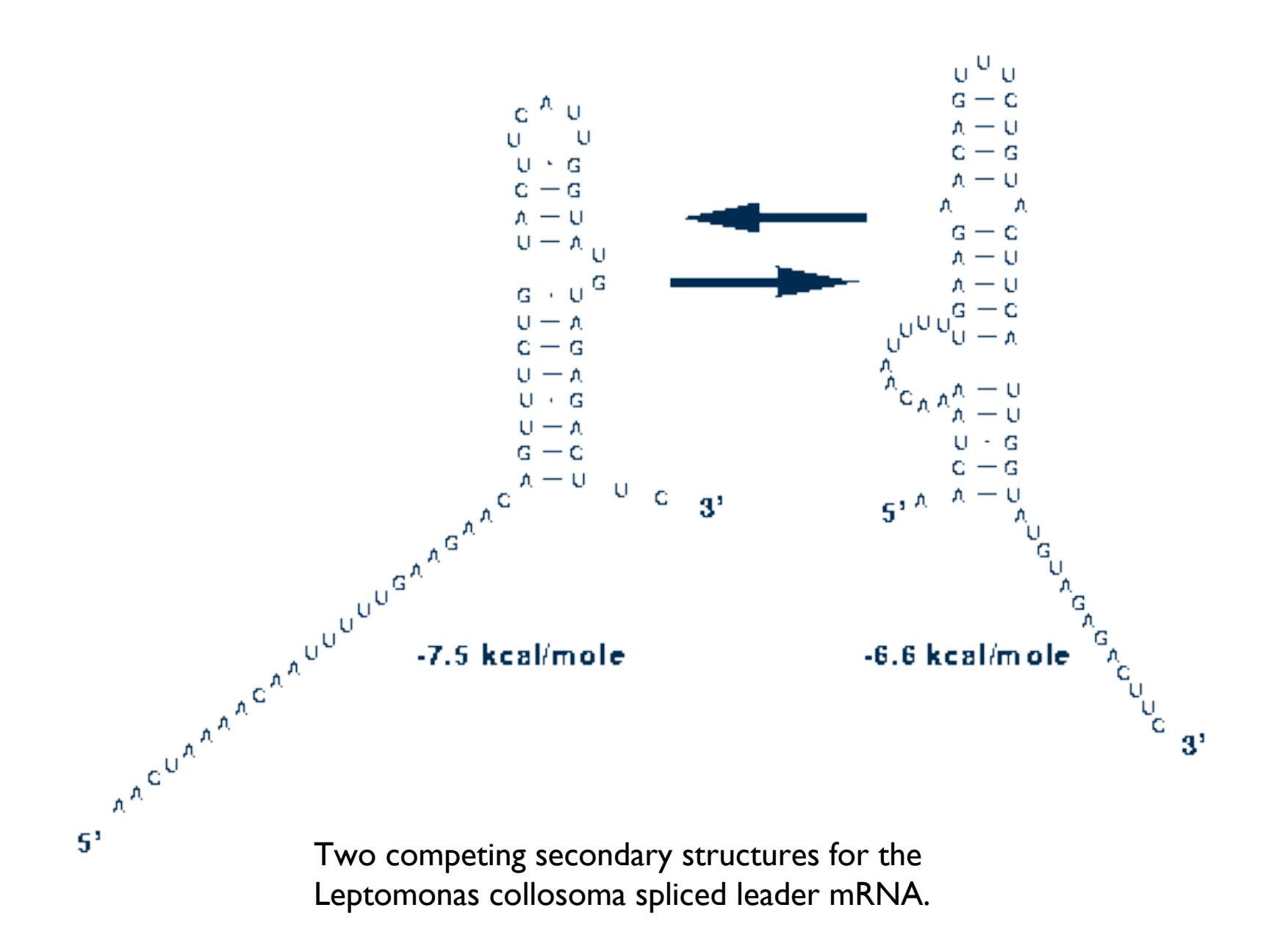

#### Accuracy

Latest estimates suggest ~50-75% of base pairs predicted correctly in sequences of up to ~300nt

Definitely useful, but obviously imperfect

## Approaches to Structure Prediction

Maximum Pairing

- + works on single sequences
- + simple
- too inaccurate

Minimum Energy

- + works on single sequences
- ignores pseudoknots
- only finds "optimal" fold

Partition Function

- + finds all folds
- ignores pseudoknots

# Approaches, II

Comparative sequence analysis

- + handles all pairings (incl. pseudoknots)
- requires several (many?) aligned, appropriately diverged sequences

Stochastic Context-free Grammars Roughly combines min energy & comparative, but no pseudoknots

Physical experiments (x-ray crystalography, NMR)

#### Summary

RNA has important roles beyond mRNA Many unexpected recent discoveries Structure is critical to function True of proteins, too, but they're easier to find, due, e.g., to codon structure, which RNAs lack RNA secondary structure can be predicted (to useful accuracy) by dynamic programming Next time: RNA "motifs" (seq + 2-ary struct) wellcaptured by "covariance models"